# **Integrity 10** *Operation Manual*

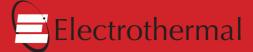

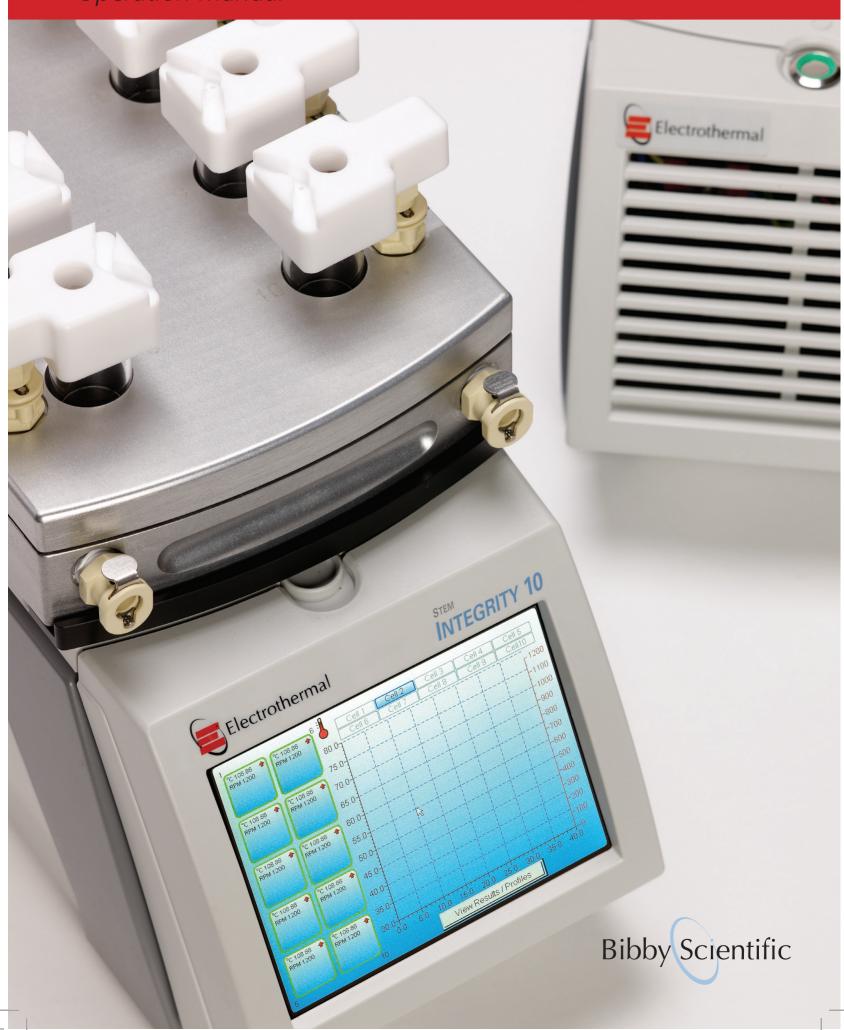

# Contents

|          |                                                            | Page |
|----------|------------------------------------------------------------|------|
| 1. SYM   | BOLS AND USING THIS INSTRUCTION BOOK                       | 3    |
| 2. SAFE  | TY INFORMATION                                             | 4    |
| 3. INTR  | ODUCTION                                                   | 18   |
| 3.1.     | Instrument specification                                   | 19   |
| 4. UNPA  | ACKAGING AND CONTENTS                                      | 20   |
| 5. INSTA | ALLATION                                                   | 21   |
| 6. ENVI  | RONMENTAL PROTECTION                                       | 24   |
| 6.1.     | Battery Disposal                                           | 24   |
| 7. PROD  | DUCT OPERATION                                             | 25   |
| 7.1.     | Product overview                                           | 25   |
| 7.2.     | Reduction Sleeves - Fitting and Removal                    | 26   |
| 7.3.     | Insert SD card                                             | 28   |
| 7.4.     | Turn Unit ON                                               | 28   |
| 7.5.     | Turn Unit OFF                                              | 28   |
| 7.6.     | Power up                                                   | 29   |
| 7.7.     | Time and Date Setting                                      | 30   |
| 7.8.     | Communication Protocol Selection                           | 31   |
| 7.9.     | View Firmware Release Set                                  | 32   |
| 7.10.    | Manual Control                                             | 33   |
| 7.10.1.  | Setting the Temperature                                    | 34   |
| 7.10.2.  | Setting the Stir Speed                                     | 35   |
| 7.10.3.  | Setting the Run Time                                       | 35   |
| 7.10.4.  | Setting the Ramp Rate                                      | 35   |
| 7.10.5.  | Setting the Maximum Upper Limit                            | 36   |
| 7.10.6.  | Copy Function                                              | 36   |
| 7.10.7.  | Adjusting the settings of a running cell in Manual control | 37   |
| 7.10.8.  | Home Screen when operational                               | 38   |
| 7.11.    | Profile Control                                            | 39   |
| 7.11.1.  | Profile set up                                             | 39   |
| 7.11.2.  | Setting the Initial Temperature                            | 40   |
| 7.11.3.  | Setting the Initial Hold Time                              | 40   |
| 7.11.4.  | Setting the Initial Ramp                                   | 41   |
| 7.11.5.  | Setting the Target Temperature                             | 41   |
| 7.11.6.  | Setting the Maximum Upper Limit                            | 42   |
| 7.11.7.  | Setting the Plateau Time                                   | 42   |
| 7.11.8.  | Final Temperature                                          | 43   |
| 7.11.9.  | Final ramp                                                 | 44   |
| 7.11.10. | Setting the Hold Time                                      | 44   |
| 7.11.11. | Stir Speed                                                 | 45   |
| 7.11.12. | Number of loops                                            | 45   |
| 7.11.13. | Copy and Paste a Profile                                   | 46   |
| 7.11.14. | In the event of power loss                                 | 47   |

| 7.12.   | Naming and Saving a Profile                | 47 |
|---------|--------------------------------------------|----|
| 7.13.   | Stored Profile View and Copy               | 49 |
| 7.13.1. | Storing a profile                          | 49 |
| 7.13.2. | Delete a stored profile                    | 52 |
| 7.14.   | Saving an Experiment                       | 53 |
| 7.15.   | Reviewing Stored Experiment Data           | 55 |
| 7.15.1. | Accessing stored experiment data           | 55 |
| 7.15.2. | Viewing data in graphical format           | 57 |
| 7.15.3. | Deleting experimental data                 | 58 |
| 7.16.   | Outputting Stored Data via USB Flash Drive | 58 |
| 7.17.   | Control by Contents                        | 59 |
| 7.17.1. | Installation of the Multitemp              | 59 |
| 7.17.2. | Operating the Multitemp                    | 60 |
| 7.18.   | External Control                           | 61 |
| 7.18.1. | PC control                                 | 61 |
| 8. CHE  | EMICAL RESISTANCE                          | 62 |
| 9. DIM  | IENSIONS (UNIT)                            | 68 |
| 10. POV | WER SUPPLY (PSU) SPECIFICATIONS            | 69 |
| 11. MA  | INTENANCE, SERVICE & REPAIR                | 70 |
| 11.1.   | Maintenance                                | 70 |
| 11.2.   | Spillage Procedure                         | 71 |
| 11.3.   | Decontamination                            | 71 |
| 11.4.   | Servicing                                  | 71 |
| 11.5.   | Error and Warning Messages                 | 71 |
| 11.5.1. | Heat exchanger over temperature error      | 72 |
| 11.5.2. | Motor stall error                          | 73 |
| 11.5.3. | Cell failure error                         | 74 |
| 11.5.4. | Over voltage error                         | 74 |
| 11.5.5. | Under Voltage error                        | 74 |
| 11.5.6. | Probe Error                                | 75 |
| 12. CU  | STOMER SUPPORT                             | 76 |
| 13. PAF | RTS AND ACCESSORIES                        | 77 |
| 14. EC  | DECLARATION OF CONFORMITY                  | 80 |

® The copyright of this instruction book is the property of Bibby Scientific Limited. This instruction book is supplied by Bibby Scientific Limited on the express understanding that it is to be used solely for the purpose for which it is supplied. It may not be copied, used or disclosed to others in whole or part for any purpose except as authorised in writing by Bibby Scientific Limited. Bibby Scientific Limited reserves the right to alter, change or modify this document without prior notification. In the interest of continued development Bibby Scientific Limited reserve the right to alter or modify the design and/or assembly process of their products without prior notification.

Bibby Scientific Limited Beacon Road, Stone, Staffordshire ST15 OSA, UK.

Tel: +44(0)1785 812121 Fax: +44(0)1785 810405

# 1. Symbols and using this instruction book

Throughout this instruction book the symbols defined below are used to identify conditions that pose a hazard to the user or actions that should be observed. These symbols are also shown on the product or its packaging. When a symbol is shown next to a paragraph or statement it is recommended the user takes particular note of that instruction in order to prevent damage to the equipment or to prevent injury to one's self or other people.

The Responsible Body and the Operator should read and be familiar with this Instruction book in order to preserve the protection offered by the equipment.

To prevent injury or equipment damage it is the manufacturer's recommendation that all persons using this equipment are suitably trained before use.

|                               | Caution, risk of danger. See note or adjacent symbol.                                                         |
|-------------------------------|----------------------------------------------------------------------------------------------------|
|                               | Protective conductor terminal to be earthed. (Do not loosen or disconnect).                                   |
| <u>A</u>                      | Caution / risk of electric shock                                                                              |
| Z                             | Recyclable Packing Material                                                                                   |
|                               | Do not dispose of product in normal domestic waste.                                                           |
| <u></u>                       | Caution. Hot surface.                                                                                         |
| BIOHAZARD                     | Bio Hazard. Caution required. Will require decontamination.                                                   |
| Coin Battery                  | Contains CR2032 button coin battery.  (To be disposed of according to regulations- not customer serviceable). |
|                               | Refer to this Instruction book                                                                                |
| <b>⊕</b>                      | Port communication symbol.                                                                                    |
| $\widehat{\boldsymbol{\rho}}$ | Cooling fluid. Connect inlet supply to Left hand side connector.                                              |
| Û                             | Cooling fluid. Connect outlet supply to Right hand side connector.                                            |

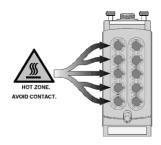

Hot / Cold Zone. Avoid contact inside the well.

## 2.0. Safety information

This product has been designed for safe operation when used as detailed in accordance with the Manufacturer's instructions.

**NOTE:** Failure to use this equipment in accordance with the manufactures operating instructions may compromise your basic safety protection afforded by the equipment and may invalidate the warranty/guarantee. The warranty/guarantee does not cover damage caused by faulty installation or misuse of the equipment.

#### **Prevention of Fire and Electric Shock**

| 1 4 | To prevent a risk of fire or electric shock, <b>DO NOT</b> open the <b>Integrity PSU</b> case without authorisation. Only qualified Service personnel should attempt to repair/service the PSU. |
|-----|----------------------------------------------------------------------------------------------------|
|     | Ensure the Mains Power Supply conforms to ratings found on the data plate located on the underside of the PSU.                                                                                  |
|     | <u>Never</u> Operate this equipment without connection to earth/ground. Ensure the mains supply voltage is correctly earthed/grounded in accordance with current area legislation.              |

Do not position the Integrity 10 on top of the Power Supply Unit

In the event of a single fault condition causing a cell within the unit to go overtemperature, there is additional protection within the cell in the form of a <a href="https://example.com/en/linearing/new/memory.com/en/linearing/new/memory.com/en/lineari

The Thermal Fuse is designed to protect a faulty cell continually heating beyond a temperature of approx. 190  $^{\circ}\!\text{C}.$ 

The Thermal Fuse is <u>not</u> designed to protect individual samples being heated beyond a specified temperature; additional means should be employed if that level of protection is required.

#### **General Safe Operating Practice**

| Ţ.          | Always follow good laboratory practice when using this equipment. Give due recognition to your company's safety and legislative health & safety procedures and all associated legislation applicable to your areas of operation. Check laboratory procedures for substances being heated and ensure all hazards (e.g. risk of explosion, implosion or the release of toxic or |
|-------------|----------------------------------------------------------------------------------------------------|
|             | flammable gases) that might arise have been suitably addressed before proceeding. When heating certain substances the liberation of hazardous gases may require the use of a fume cupboard or other means of extraction. (Consult your company practice).                                                                                                    |
| $\triangle$ | Ensure equipment is used on a clean, dry, non-combustible, solid work surface with at least 300mm of suitable clearance all around from other equipment.                                                                                                    |
| $\wedge$    | Ensure the PSU is positioned on a clean, dry, non-combustible surface with a sufficient space for the power cable to <a href="Integrity 10">Integrity 10</a> and mains input lead and plug set to enter/exit without undue bend stresses. Ensure a suitable clearance for air flow and heat dissipation.                                                                      |
| <u></u>     | <u>Do not</u> position the <u>Integrity 10 or Power Supply Unit</u> so that it is difficult to connect/disconnect from the power cable assembly.                                                                                                    |
| $\triangle$ | <b>Do not</b> position the <b>Integrity 10 or Power Supply Unit</b> so that it is difficult to connect/disconnect from the coolant fluid supply.                                                                                                    |

| $\triangle$ | <u>Do not</u> position the <u>Integrity 10 or Power Supply Unit</u> so that it is difficult to connect/disconnect data and communication cables.                                                                                                    |
|-------------|----------------------------------------------------------------------------------------------------|
| $\triangle$ | <u>Do not</u> position the PSU so that the on/off switch or IEC mains socket located on the rear is inaccessible.                                                                                                    |
| $\triangle$ | <u>Do not</u> immerse any part of this equipment in water/fluid.                                                                                                    |
| $\triangle$ | <u>Do not</u> spill substances on the touch screen. Case materials are protected as defined in Table 8.1 Chemical resistance chart. If spillage does occur, disconnect unit from mains supply and follow instructions as detailed in Section 'Maintenance, Service and Customer Repair'.                                                                                                    |
|             | <u>Do not</u> cover the Integrity 6 or PSU (ESPECIALLY VENTILATION SLOTS) whilst in use.                                                                                                    |
| <u></u>     | It is <b>not</b> recommended to leave any heating apparatus unattended during operation.                                                                                                    |
| <u></u>     | Only use Original Equipment Manufacture's Parts and Accessories. Ref Section 11.                                                                                                    |
| <u> </u>    | The equipment is not spark, flame or explosion proof and has not been designed for use in hazardous areas in terms of BSEN 60079-14:1997. Keep flammable, low flash point substances away from the apparatus.                                                                                                    |
| 4           | <u>Do not</u> operate or handle any part of this product with wet hands.                                                                                                    |
| <u></u>     | Do not touch the inside of the cells when the product is in operation.  Take care when handling HOT & COLD glassware                                                                                                    |
| <u></u>     | Ensure the unit has reached ambient temperature before removing the top cover.                                                                                                    |
| <u> </u>    | When the top cover has been removed and the inside of the unit is exposed do not put fingers into the front or rear of the unit as there is the risk that they can become trapped.                                                                                                    |
| $\triangle$ | <u>Do not</u> lean or stretch over the unit when in operation.                                                                                                    |
| $\triangle$ | Keep the Mains Plug and Lead set cable away from the heating surface.                                                                                                    |
| $\triangle$ | <b>Touch Screen Warning.</b> The screen is impervious to acetone. It is recommended that any chemical spillage is wiped off the screen immediately.                                                                                                    |
|             | <b>Warning</b> : Standard glassware supplied for the Integrity product is not designed for high pressure applications. Maximum operating pressure of standard glassware with cap fitted is 0.5bar.                                                                                                    |
| <u></u>     | Warning: Glass vessels can explode or implode violently, either spontaneously from stress failure caused by pressure or vacuum, or from accidental impact. Carefully check glass vessels for star cracks, scratches or etching marks before each use. Cracks can increase the likelihood of breakage or may allow chemicals to leak into the equipment. Conduct all pressure and vacuum operations in glass vessels behind adequate shielding and use Personnel Protective Equipment (Full face guard, gloves, protective clothing) during handling. |
|             | <b>Warning</b> : Glass vessels which have been located in a block at a high temperature should not be placed into a cold block as this is likely to shatter the vessel.                                                                                                    |
| $\triangle$ | Care must be taken when using flammable solvents. Approaches which could be adopted to reduce the risk of fire include introducing an inert atmosphere inside of the reaction tubes and/or using the equipment in a properly ventilated area, e.g. under a fume hood.                                                                                                    |

#### **Additional safety information**

| ATS20002<br>and ATS20003<br>PTFE caps                   | For individual components see below.                                                                                                    |
|---------------------------------------------------------|----------------------------------------------------------------------------------------------------|
| Viton (main<br>seal) and O<br>rings.                    | Viton is resistant to a wide range of chemicals including oils, aqueous media and most other fluids.  It is recommended that the user checks the chemical compatibility prior to use.                                                                                                    |
| PTFE Cap                                                | PTFE is resistant to a wide range of chemicals including ozone, chlorine, acetic acid, ammonia sulphuric acid and hydrochloric acid. The only chemicals known to affect these coatings are molten alkali metals and highly reactive fluorinating agents.  It is recommended that the user checks the chemical compatibility prior to use. |
| Silicone Cap<br>Septum                                  | Peroxide cross linked HTV silicone rubber, classified in accordance with ASTM D 1418 as VMQ. It is recommended that the user checks the chemical compatibility prior to use.                                                                                                    |
| 316 Stainless<br>steel 2mm dia<br>sampling hole<br>bung | It is recommended that the user checks the chemical compatibility prior to use.                                                                                                    |

#### 2.1. CONSIGNES DE SÉCURITÉ

Ce produit a été conçu pour fonctionner en toute sécurité lorsqu'il est utilisé conformément aux instructions du fabricant.

**REMARQUE :** Ne pas utiliser ce matériel en conformité avec les instructions de fonctionnement du fabricant peut compromettre la protection de sécurité de base offerte par ce matériel et peut annuler la garantie. La garantie ne couvre pas les dommages causés par une mauvaise installation ou une mauvaise utilisation du matériel.

#### Prévention des incendies et des chocs électriques

| 11/1 | Pour éviter tout risque d'incendie ou de choc électrique, <b>N'OUVREZ PAS</b> le <u>bloc d'alimentation Integrity</u> sans autorisation. Seul du personnel de maintenance qualifié peut tenter de réparer ou d'entretenir le bloc d'alimentation. |
|------|----------------------------------------------------------------------------------------------------|
|      | Veillez à ce que l'alimentation électrique du secteur soit conforme aux classes figurant sur la plaque signalétique située sur la partie inférieure du bloc d'alimentation.                                                                       |
|      | Ne jamais faire fonctionner le matériel sans mise à la terre/masse. Veillez à ce que la tension du secteur soit correctement mise à la terre/masse conformément à la législation en vigueur dans votre pays.                                      |
| 1.1  | Ne placez pas l'Integrity 10 au dessus du bloc d'alimentation                                                                                                    |
|      | En cas de défaillance causant la surchauffe d'une cellule de l'appareil, il existe une protection supplémentaire à l'intérieur de la cellule sous la forme d'un <b>fusible thermique</b> .                                                        |
|      | Le fusible thermique est conçu pour protéger une cellule défectueuse continuant à chauffer au delà de 190 °C environ.                                                                                                    |

Le fusible thermique <u>n'est pas</u> conçu pour protéger des échantillons individuels qui seraient chauffés au delà d'une température spécifique ; des moyens supplémentaires doivent être utilisés si ce niveau de protection est nécessaire.

#### Pratiques de base pour une utilisation sûre

|             | Suivez toujours les bonnes pratiques de laboratoire lors de l'utilisation de cet appareil. Portez une attention particulière aux procédures de santé et de sécurité de votre entreprise et aux procédures réglementaires, ainsi qu'à toutes les lois applicables associées en vigueur dans votre pays. Vérifiez les procédures de laboratoire pour connaître les substances qui sont chauffées et veillez à ce que tous les dangers (par exemple le risque d'explosion, d'implosion et de dégagement de gaz toxiques ou inflammables) qui peuvent survenir ont été convenablement traités avant de poursuivre. Lorsque certaines substances sont chauffées, le dégagement de gaz dangereux peut nécessiter l'utilisation d'une hotte aspirante ou d'autres moyens d'extraction. (Consultez les pratiques de votre entreprise). |
|-------------|----------------------------------------------------------------------------------------------------|
| <u></u>     | Veillez à ce que le matériel soit utilisé sur une surface propre, sèche, incombustible et solide avec un espace suffisant d'au moins 300 mm tout autour du matériel.                                                                                                    |
|             | Veillez à ce que le bloc d'alimentation soit placé sur une surface propre, sèche et incombustible avec suffisamment d'espace afin que le câble d'alimentation allant vers l' <u>Integrity 10</u> et l'ensemble des câbles et fiches secteur puissent être insérés ou sortis sans être pliés de manière excessive. Veillez à maintenir un espace suffisant pour la circulation d'air et la dissipation de la chaleur.                                                                                                    |
| <u></u>     | Ne placez pas l'Integrity 10 ou le bloc d'alimentation de sorte qu'il soit difficile de raccorder ou de débrancher l'ensemble des câbles d'alimentation.                                                                                                    |
| Ţ           | Ne placez pas l'Integrity 10 ou le bloc d'alimentation de sorte qu'il soit difficile de raccorder ou de débrancher l'alimentation en fluide de refroidissement.                                                                                                    |
| Ţ           | Ne placez pas l'Integrity 10 ou le bloc d'alimentation de sorte qu'il soit difficile de raccorder ou de débrancher les câbles de transfert de données et de communication.                                                                                                    |
| <u>^</u>    | Ne placez pas le bloc d'alimentation de sorte que le commutateur marche/arrêt ou la prise secteur CEI situés à l'arrière soient inaccessibles.                                                                                                    |
| <u></u>     | Ne plongez pas de pièces de cet appareil dans de l'eau ou dans un fluide.                                                                                                    |
| $\triangle$ | <u>Ne</u> renversez pas de substances sur l'écran tactile. Les matériaux du boîtier sont protégés tel que défini dans le tableau 8.1 listant les résistances chimiques. Si une substance est renversée, débranchez l'appareil du secteur et suivez les instructions détaillées dans le paragraphe « Maintenance, entretien et réparation par le client ».                                                                                                    |
|             | Ne couvrez pas l'Integrity 6 ou le bloc d'alimentation (EN PARTICULIER LES FENTES D'AÉRATION) lorsqu'ils fonctionnent.                                                                                                    |
| <u></u>     | Il <u>n'est pas</u> recommandé de laisser tout appareil de chauffage sans surveillance pendant son fonctionnement.                                                                                                    |
| Ţ           | N'utilisez que des pièces et des accessoires d'origine provenant du fabricant du matériel. Réf. paragraphe 11.                                                                                                    |
| À           | Le matériel n'est pas résistant aux étincelles, au feu ou aux explosions et n'a pas été conçu pour être utilisé dans des zones dangereuses au sens de la norme BSEN 60079-14:1997. Maintenez les substances inflammables à point éclair bas éloignées de l'appareil.                                                                                                    |
| <u>A</u>    | <b>Ne</b> faites fonctionner ni ne manipulez aucune pièce de ce produit avec les mains mouillées.                                                                                                    |

|             | Ne touchez pas l'intérieur des cellules lorsque l'appareil est en fonctionnement.  Faites attention lorsque vous manipulez de la verrerie CHAUDE ou FROIDE.                                                                                                    |
|-------------|----------------------------------------------------------------------------------------------------|
| <u></u>     | Veillez à ce que l'appareil ait atteint la température ambiante avant d'ôter le couvercle.                                                                                                    |
| $\triangle$ | Lorsque le couvercle a été ôté et que l'intérieur de l'appareil est exposé, ne mettez pas vos doigts à l'avant ou à l'arrière de l'appareil car ils risqueraient d'être piégés.                                                                                                    |
| $\triangle$ | Ne vous penchez pas ou ne vous allongez pas sur l'appareil lorsqu'il est en fonctionnement.                                                                                                    |
| <u> </u>    | Éloignez les fiches secteurs et les câbles de toute surface chauffante.                                                                                                    |
| $\triangle$ | Avertissement concernant l'écran tactile. L'écran est résistant à l'acétone. Il est recommandé d'essuyer immédiatement tout produit chimique renversé sur l'écran.                                                                                                    |
| _i          | <b>Attention</b> : La verrerie standard fournie pour l'appareil Integrity n'est pas conçue pour des utilisations à haute pression. La pression de fonctionnement maximale d'une verrerie standard équipée d'un bouchon est de 0,5 bar.                                                                                                    |
| <u></u>     | Attention: Les récipients en verre peuvent exploser ou imploser violemment, soit spontanément par rupture de contrainte causée par la pression ou le vide, ou à cause d'un impact accidentel. Avant chaque utilisation, vérifiez soigneusement les récipients en verre à la recherche de craquelures étoilées, de rayures ou de marques de gravure. Les craquelures peuvent augmenter la probabilité de casse ou permettre aux produits chimiques de s'infiltrer dans l'appareil. Réalisez toutes les opérations sous pression ou sous vide dans des récipients en verre derrière une protection adaptée et utilisez des équipements de protection individuels (protection faciale complète, gants, vêtements de protection) pendant la manipulation. |
| $\triangle$ | <b>Attention</b> : Les récipients en verre qui ont été placés dans un bloc à haute température ne doivent pas être placés dans un bloc froid car cela est susceptible de les briser.                                                                                                    |
| $\triangle$ | Des précautions doivent être prises lorsque des solvants inflammables sont utilisés. Les approches qui pourraient être adoptées pour réduire le risque d'incendie incluent l'introduction d'une atmosphère inerte à l'intérieur des tubes de réaction et/ou l'utilisation de l'appareil dans une zone correctement ventilée, comme par exemple sous une hotte aspirante.                                                                                                    |

| Informations complémentaires concernant la sécurité |                                                                                                    |  |
|-----------------------------------------------------|----------------------------------------------------------------------------------------------------|--|
| Bouchons en<br>PTFE<br>ATS20002 et<br>ATS20003.     | Pour les composants individuels, voir ci-dessous.                                                                                                    |  |
| Viton (joint principal) et joints toriques.         | Le Viton est résistant à un grand nombre de produits chimiques tels que l'huile, les milieux aqueux et la plupart des autres fluides.  Il est recommandé à l'utilisateur de vérifier la compatibilité chimique avant toute utilisation.                                                                                                    |  |
| Bouchon en<br>PTFE                                  | Le PTFE est résistant à un large éventail de produits chimiques y compris l'ozone, le chlore, l'acide acétique, le sulfate d'ammonium et l'acide chlorhydrique. Les seuls produits chimiques connus pouvant avoir un effet sur ces revêtements sont les métaux alcalins fondus et les agents de fluoration très réactifs.  Il est recommandé à l'utilisateur de vérifier la compatibilité chimique avant |  |

|                                                                                                   | toute utilisation.                                                                                                    |
|---------------------------------------------------------------------------------------------------|----------------------------------------------------------------------------------------------------|
| Bouchon et cloison en silicone                                                                    | Caoutchouc de silicone HTV réticulé au peroxyde, classé de type VMQ selon la norme ASTM D 1418. Il est recommandé à l'utilisateur de vérifier la compatibilité chimique avant toute utilisation. |
| Bouchon du<br>trou de<br>l'échantillon<br>de 2 mm de<br>diamètre en<br>acier<br>inoxydable<br>316 | Il est recommandé à l'utilisateur de vérifier la compatibilité chimique avant toute utilisation.                                                                                                 |

#### 2.2. SICHERHEITSINFORMATIONEN

Dieses Produkt kann unter Einhaltung der Herstelleranweisungen sicher betrieben werden.

**HINWEIS:** Wird das Gerät nicht gemäß den Bedienungsanweisungen des Herstellers verwendet, kann dies dazu führen, dass Ihr grundlegender Sicherheitsschutz durch das Gerät beeinträchtigt und die Gewährleistung/Garantie ungültig wird. Die Gewährleistung/Garantie deckt keine Schäden durch fehlerhafte Installation oder falsche Verwendung des Geräts ab.

#### Vermeiden von Feuer und Stromschlägen

| 11/3    | Um die Gefahr von Bränden oder Stromschlägen zu verhindern, öffnen Sie das Gehäuse des Integrity-Netzteils NICHT ohne Genehmigung. Nur qualifiziertes Wartungspersonal darf das Netzteil reparieren/warten.                           |
|---------|----------------------------------------------------------------------------------------------------|
| 11/1    | Stellen Sie sicher, dass die Netzstromversorgung den auf dem Datenschild auf der Unterseite des Netzteils angegebenen Nennleistungen entspricht.                                                                                      |
| <u></u> | Betreiben Sie das Gerät <u>niemals</u> ohne Erd-/Masseverbindung. Stellen Sie sicher, dass die Netzspannung in Übereinstimmung mit der entsprechenden aktuellen Gesetzgebung korrekt geerdet ist.                                     |
| 1.      | Stellen Sie das <u>Integrity 10</u> <u>nicht</u> auf das <u>Netzteil</u>                                                                                                    |
| <u></u> | Bei Auftreten eines Einzelfehlers, der dazu führt, dass eine Zelle im Netzteil eine Übertemperatur aufweist, besteht ein zusätzlicher Schutz in der Zelle in Form einer thermischen Sicherung.                                        |
|         | Die thermische Sicherung sorgt dafür, dass sich die fehlerhafte Zelle nicht über eine Temperatur von etwa 190 °C hinaus aufheizt.                                                                                                    |
|         | Die thermische Sicherung ist <u>nicht</u> dafür ausgelegt, einzelne Proben vor der weiteren Aufheizung über eine bestimmte Temperatur hinaus zu schützen; falls dieser Schutz erforderlich ist, sind zusätzliche Mittel zu verwenden. |

#### Allgemeine sichere Betriebspraxis

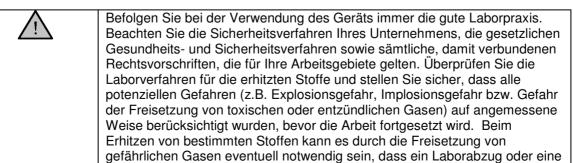

andere Art des Abzugs verwendet wird. (Orientieren Sie sich an den

|             | Vorgehensweisen Ihres Unternehmens.)                                                                                                    |
|-------------|----------------------------------------------------------------------------------------------------|
| $\triangle$ | Stellen Sie sicher, dass sich das Gerät auf einer sauberen, trockenen, nicht brennbaren und festen Arbeitsfläche mit einem geeigneten Abstand von mindestens 300 mm in jede Richtung von anderen Geräten befindet.                                                                                                    |
| <u></u>     | Überprüfen Sie, dass sich das Netzteil auf einer sauberen, trockenen, nicht brennbaren Fläche befindet und ausreichend Platz für das Stromkabel zum Integrity 10-Gerät und die Netzeingangsleitung bzw. den Steckersatz für den Eingang/Ausgang vorhanden ist und keine unzulässige Biegebeanspruchung herrscht. Achten Sie auf einen geeigneten Abstand für die Luftströmung und Wärmeabgabe. |
|             | Stellen Sie das Integrity 10-Gerät bzw. das Netzteil nicht so hin, dass der Anschluss an bzw. die Trennung vom Stromkabel erschwert wird.                                                                                                    |
|             | Stellen Sie das Integrity 10-Gerät bzw. das Netzteil nicht so hin, dass der Anschluss an bzw. die Trennung von der Kühlflüssigkeitszuführung erschwert wird.                                                                                                    |
| $\triangle$ | Stellen Sie das Integrity 10-Gerät bzw. das Netzteil nicht so hin, dass der Anschluss bzw. die Trennung von Daten- und Kommunikationskabeln erschwert wird.                                                                                                    |
|             | Stellen Sie das Netzteil <u>nicht</u> so hin, dass der An-/Aus-Schalter oder die IEC-Netzsteckdose auf der Rückseite unzugänglich sind.                                                                                                    |
|             | Tauchen Sie <u>kein</u> Teil dieses Gerätes in Wasser/eine Flüssigkeit.                                                                                                    |
| <u></u>     | Verschütten Sie keine Stoffe auf dem Touch Screen. Die Gehäusematerialien verfügen über den in Tabelle 8.1 "Darstellung der chemischen Beständigkeit" angegebenen Schutz. Wurden Stoffe verschüttet, trennen Sie die Einheit von der Netzstromversorgung und befolgen die Anweisungen des Abschnitts "Wartung, Instandhaltung und Reparaturen".                                                |
| <u> </u>    | Verdecken Sie das Integrity 6-Gerät bzw. das Netzteil (INSBESONDERE BELÜFTUNGSSCHLITZE) während der Nutzung <u>nicht</u> .                                                                                                    |
| <u> </u>    | Es wird <u>nicht</u> empfohlen, ein Heizgerät während des Betriebs unbeaufsichtigt zu lassen.                                                                                                    |
| $\triangle$ | Verwenden Sie nur Teile und Zubehör von Originalgeräteherstellern. Siehe Abschnitt 11.                                                                                                    |
|             | Das Gerät ist nicht funkengeschützt, flammbeständig oder explosionsgeschützt und wurde nicht für die Nutzung in gefährlichen Bereichen gemäß BSEN 60079-14:1997 ausgelegt. Halten Sie entzündliche Stoffe mit niedrigem Flammpunkt vom Gerät fern.                                                                                                    |
| <u>A</u>    | Bedienen bzw. fassen Sie <b>keine</b> Teile des Produkts mit nassen Händen an.                                                                                                    |
| <u></u>     | Berühren Sie das Innere der Zellen <u>nicht</u> , wenn sich das Produkt in Betrieb befindet. <u>Vorsicht bei der Handhabung von HEISSEN &amp; KALTEN Glaswaren</u>                                                                                                    |
| <u></u>     | Achten Sie darauf, dass die Einheit Raumtemperatur erreicht hat, bevor Sie die obere Abdeckung entfernen.                                                                                                    |

| <u> </u> | Stecken Sie, nachdem die obere Abdeckung entfernt wurde und das Innere der Einheit offen ist, Ihre Finger nicht in den vorderen oder hinteren Teil der Einheit, da sie eingeklemmt werden könnten.                                                                                                    |
|----------|----------------------------------------------------------------------------------------------------|
| <u></u>  | Lehnen bzw. beugen Sie sich während des Betriebs nicht über die Einheit.                                                                                                    |
| <u></u>  | Halten Sie den Netzstecker und das Leitungskabel von der Heizfläche fern.                                                                                                    |
| <u> </u> | <b>Touch Screen-Warnung.</b> Der Bildschirm ist unempfindlich gegen Aceton. Es wird empfohlen, eventuell verschüttete chemische Stoffe sofort vom Bildschirm abzuwischen.                                                                                                    |
|          | <b>Warnung</b> : Standardglas, das für das Integrity-Produkt geliefert wird, ist nicht für Hochdruckanwendungen geeignet. Der maximale Betriebsdruck für Standardglas mit installierter Kappe beträgt 0,5 bar.                                                                                                    |
| 1        | Warnung: Glasbehälter können entweder spontan aufgrund von zu starker Belastung durch den Druck oder das Vakuum oder durch unbeabsichtigte Einwirkung heftig explodieren oder implodieren. Prüfen Sie Glasbehälter vor jeder Nutzung sorgfältig auf Risse, Kratzer oder Ätzspuren. Risse können die Wahrscheinlichkeit eines Bruchs erhöhen bzw. dazu führen, dass Chemikalien in das Gerät gelangen. Führen Sie alle Druck- und Vakuumvorgänge in Glasbehältern nur hinter geeigneten Blenden durch und tragen Sie während der Handhabung eine Persönliche Schutzausrüstung (vollständige Gesichtsmaske, Handschuhe, Schutzkleidung). |
| <u> </u> | <b>Warnung</b> : Glasbehälter, die in einen Block mit einer hohen Temperatur gestellt wurden, dürfen nicht in einen kalten Block gestellt werden, da der Behälter dadurch wahrscheinlich zerspringen wird.                                                                                                    |
|          | <u>Vorsicht</u> bei der Verwendung von entzündlichen Lösungsmitteln. Maßnahmen zur Verringerung der Brandgefahr umfassen u.a. die Schaffung einer inerten Atmosphäre in den Reaktionsgefäßen und/oder Verwendung des Geräts in einem gut belüfteten Bereich, z. B. unter einer Abzugshaube.                                                                                                    |

| Weitere siche                                  | Weitere sicherheitsinformationen                                                                                                    |  |
|------------------------------------------------|----------------------------------------------------------------------------------------------------|--|
| ATS20002<br>und<br>ATS20003<br>PTFE-<br>Kappen | Was einzelne Komponenten betrifft, siehe unten.                                                                                                    |  |
| Viton<br>(Hauptdichtu<br>ng) und O-<br>Ringe.  | Viton ist beständig gegen eine Vielzahl von Chemikalien, darunter Öle, wässrige Medien und die meisten anderen Flüssigkeiten.  Es wird empfohlen, dass der Nutzer die chemische Verträglichkeit vor der Verwendung prüft.                                                                                                    |  |
| PTFE-Kappe                                     | PTFE ist beständig gegen eine Vielzahl von Chemikalien, darunter Ozon, Chlor, Ethansäure, Ammoniak, Schwefelsäure und Chlorwasserstoffsäure. Die einzigen Chemikalien, die diese Beschichtungen nachweislich angreifen, sind geschmolzene Alkalimetalle und hochreaktive Fluorierungsmittel.  Es wird empfohlen, dass der Nutzer die chemische Verträglichkeit vor der Verwendung prüft. |  |
| Silikonkappe<br>nseptum                        | Peroxidisch vernetzter HTV-Silikonkautschuk, klassifiziert gemäß ASTM D 1418 als VMQ. Es wird empfohlen, dass der Nutzer die chemische Verträglichkeit vor der Verwendung prüft.                                                                                                    |  |

| 316         | Es wird empfohlen, dass der Nutzer die chemische Verträglichkeit vor der |
|-------------|--------------------------------------------------------------------------|
| Edelstahl   | Verwendung prüft.                                                        |
| 2 mm        |                                                                          |
| Durchmesser |                                                                          |
| Stöpsel     |                                                                          |
| Probenahme  |                                                                          |
| -Loch       |                                                                          |

#### 2.3. INFORMACIÓN DE SEGURIDAD

Este producto ha sido diseñado para funcionar de forma segura si se emplea de acuerdo con las instrucciones del fabricante.

**NOTA:** de no utilizarse este equipo de acuerdo con las instrucciones de manejo del fabricante, la protección básica de seguridad del usuario que ofrece el equipo puede verse comprometida y podría invalidarse la garantía. La garantía no cubre los daños derivados de una instalación incorrecta o del uso indebido del equipo.

#### Prevención de incendios y descargas eléctricas

|         | Para evitar riesgos de incendio o descarga eléctrica, <b>NO</b> abra la caja de la <b>fuente de alimentación (PSU) de Integrity</b> sin autorización. Solo el personal debidamente cualificado debe realizar las tareas de reparación o mantenimiento de la PSU. |
|---------|----------------------------------------------------------------------------------------------------|
| 1.      | Asegúrese de que la conexión a la red eléctrica cumple las especificaciones indicadas en la placa de identificación situada en la cara inferior de la PSU.                                                                                                    |
|         | <u>Nunca</u> utilice este equipo sin conexión a tierra. Asegúrese de que la tensión de la red eléctrica tiene conexión a tierra de acuerdo con la legislación vigente local.                                                                                     |
| 1.4     | No coloque la Integrity 10 sobre la fuente de alimentación.                                                                                                    |
| <u></u> | En caso de que se produjera un fallo que causara el sobrecalentamiento de una celda de la unidad, esta dispone de protección adicional en forma de <u>termofusible</u> .                                                                                         |
|         | El termofusible está diseñado para proteger celdas defectuosas que se sobrecalientan continuamente por encima de los 190 °C aproximadamente.                                                                                                    |
|         | El termofusible <u>no</u> está diseñado para proteger muestras individuales que sobrepasan una determinada temperatura; deben emplearse otros medios en caso de que sea necesario ese nivel de protección.                                                       |

#### Práctica operativa y de seguridad estándar

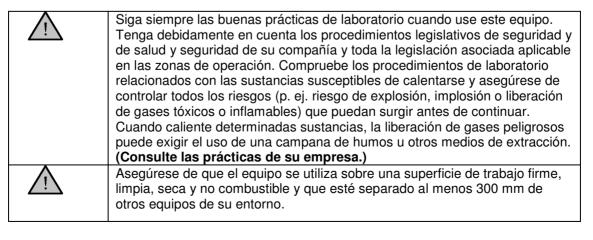

| Asegúrese de que la PSU se encuentra en una superficie limpia, seca y no combustible con espacio suficiente para el cable de alimentación que se conecta a Integrity 10 y que el cable de alimentación y el enchufe de la rec                                                                                                    |    |
|----------------------------------------------------------------------------------------------------|----|
| pueden conectarse y desconectarse sin que se doblen. Asegúrese que hay espacio suficiente para que fluya el aire y se disipe el calor.                                                                                                    |    |
| No coloque la Integrity 10 o la fuente de alimentación de modo que resu difícil conectarlas o desconectarlas del conector del cable de alimentación.                                                                                                    | te |
| No coloque la Integrity 10 o la fuente de alimentación de modo que resu difícil conectarlas o desconectarlas del suministro de líquido refrigerante.                                                                                                    | te |
| No coloque la Integrity 10 o la fuente de alimentación de modo que resu difícil conectar o desconectar los cables de datos y comunicación.                                                                                                    | te |
| No coloque la PSU de modo que el interruptor de encendido y apagado o la toma de corriente IEC situada en la parte posterior queden inaccesibles.                                                                                                    | ì  |
| No sumerja ninguna pieza de este equipo en agua o líquidos.                                                                                                    |    |
| No derrame sustancias sobre la pantalla táctil. Los materiales de la carcasa están protegidos tal y como se indica en la Tabla 8.1 Tabla de resistencia química. Si se produce algún derrame, desconecte el equipo de la red eléctrica y siga las indicaciones de la sección "Mantenimiento, servicio y reparación por parte del cliente". | ı  |
| No cubra la Integrity 6 ni la PSU (ESPECIALMENTE LAS RANURAS DE VENTILACIÓN) mientras están en funcionamiento.                                                                                                    |    |
| No es recomendable dejar desatendido ningún aparato calefactor mientras está funcionando.                                                                                                    |    |
| Utilice únicamente piezas y accesorios del fabricante del equipo original. Consúltese la sección 11.                                                                                                    |    |
| Este equipo no ha sido diseñado a prueba de chispas, llamas o explosión y no ha sido concebido para su uso en zonas peligrosas previstas en la norm BSEN 60079-14:1997. Mantenga alejadas del aparato las sustancias que sean inflamables y tengan un punto de ignición bajo.                                                              |    |
| No utilice ni manipule ninguna pieza de este producto con las manos húmedas.                                                                                                    |    |
| No toque el interior de las celdas cuando el aparato esté funcionando.  Extreme la precaución cuando maneje vidrio CALIENTE y FRÍO                                                                                                    |    |
| Asegúrese de que la unidad alcanza la temperatura ambiente antes de retir la tapa superior.                                                                                                    | ar |
| Una vez que se retire la tapa superior y quede expuesto el interior de la unidad, no introduzca los dedos en la parte delantera o trasera de dicha unidad ya que podría pillárselos.                                                                                                    |    |
| No se apoye o estire sobre la unidad cuando esté funcionando.                                                                                                    |    |
| Mantenga el enchufe de red y el cable separados de la superficie de calentamiento.                                                                                                    |    |
| Advertencia sobre la pantalla táctil. La pantalla es impermeable a la acetona. Se recomienda limpiar inmediatamente cualquier derrame de sustancias químicas sobre la pantalla.                                                                                                    |    |
| Advertencia: el vidrio estándar suministrado para el producto Integrity no está diseñado para aplicaciones a altas presiones. La presión máxima de funcionamiento del vidrio estándar con la tapa puesta es de 0,5 bares.                                                                                                    |    |
| Advertencia: los recipientes de vidrio pueden explotar o implosionar de forma violenta, ya sea de manera espontánea por un fallo de tensión debida a la presión o el vacío, ya sea por un golpe accidental.  Compruebe bien que los recipientes de vidrio no presentan grietas, arañazo                                                    |    |

|          | o marcas de grabado antes de usarlos. Las grietas pueden aumentar la probabilidad de rotura o de fugas de productos químicos en el equipo. Realice todas las operaciones de presión y vacío en los recipientes de vidrio tras una pantalla de protección adecuada y utilice equipos de protección personal (máscara completa, guantes y prendas de protección) durante su manipulación. |
|----------|----------------------------------------------------------------------------------------------------|
| į        | <b>Advertencia</b> : los recipientes de vidrio que se hayan colocado en un bloque a altas temperaturas no deben introducirse en un bloque frío, ya que es probable que se hagan añicos.                                                                                                    |
| $\wedge$ | Deben extremarse las precauciones cuando se utilicen disolventes inflamables. Algunos métodos que pueden emplearse para reducir el riesgo de incendio consistirían en introducir una atmósfera inerte en los tubos de reacción o emplear los equipos en zonas bien ventiladas, p. ej. bajo una campana de humos.                                                                        |

| Información complementaria acerca de la seguridad                                        |                                                                                                    |  |
|------------------------------------------------------------------------------------------|----------------------------------------------------------------------------------------------------|--|
| Tapones de politetrafluoroetileno (PTFE) ATS20002 y ATS20003.                            | Para componentes individuales, véase más abajo.                                                                                                    |  |
| Juntas de Viton<br>(junta principal) y<br>tórica.                                        | El Viton es resistente a una gran variedad de agentes químicos como los aceites, los medios acuosos y la mayoría del resto de líquidos.  Se recomienda al usuario que compruebe la compatibilidad química antes de su utilización.                                                                                                    |  |
| Tapón de PTFE.                                                                           | El PTFE es resistente a una gran variedad de agentes químicos como el ozono, cloro, ácido acético, ácido sulfúrico de amoníaco y ácido hidroclórico. Los únicos productos químicos que se sabe que afectan a estos revestimientos son los metales alcalinos fundidos y los agentes fluorantes altamente reactivos.  Se recomienda al usuario que compruebe la compatibilidad química antes de su utilización. |  |
| Diafragma del tapón de silicona.                                                         | Caucho silicónico HTV reticulado por peróxido, clasificado de acuerdo con ASTM D 1418 como VMQ. Se recomienda al usuario que compruebe la compatibilidad química antes su utilización.                                                                                                    |  |
| Tapón para<br>agujeros de<br>muestreo de acero<br>inoxidable 316 de<br>2 mm de diámetro. | Se recomienda al usuario que compruebe la compatibilidad química antes su utilización.                                                                                                    |  |

#### 2.4. INFORMAZIONI SULLA SICUREZZA

Il presente prodotto è stato progettato per un funzionamento sicuro quando utilizzato secondo le istruzioni del fabbricante.

**NOTA:** Il mancato rispetto delle istruzioni operative fornite dal fabbricante può compromettere la sicurezza di base offerta dall'apparecchiatura e rendere nulla la garanzia. La garanzia non copre i danni causati da un'installazione scorretta o da un uso improprio dell'apparecchiatura.

#### Prevenzione degli incendi e delle scosse elettriche

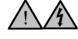

Per evitare il rischio di incendio o scossa elettrica, **NON** aprire l'alloggiamento dell'<u>unità di alimentazione (PSU) di Integrity</u> senza autorizzazione. Solo il personale qualificato addetto alla manutenzione può tentare di riparare/manutenere l'unità di alimentazione (PSU).

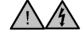

Assicurarsi che l'alimentazione della rete elettrica sia conforme ai dati nominali indicati nella targhetta identificativa posizionata sul lato inferiore dell'unità di alimentazione (PSU).

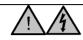

Non utilizzare <u>mai</u> questa apparecchiatura senza il collegamento di terra/massa. Assicurarsi che la tensione di alimentazione sia correttamente messa a terra/massa in conformità con la legislazione vigente nel proprio paese.

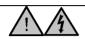

Non posizionare Integrity 10 sopra l'unità di alimentazione (PSU)

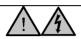

Se si verifica una condizione di primo guasto che fa sì che una cella all'interno dell'unità sia in sovratemperatura, nella cella è presente un **fusibile termico** che funge da ulteriore protezione.

Il fusibile termico è progettato per proteggere una cella in guasto che riscalda continuativamente a una temperatura che supera approssimativamente i 190  $^{\circ}$ C.

Il fusibile termico <u>non</u> è progettato per proteggere i singoli campioni che vengono riscaldati oltre una determinata temperatura; se si necessita di un tale livello di protezione occorre adottare altre misure.

#### Pratica di utilizzo sicuro generale

|             | Seguire sempre le buone pratiche di laboratorio quando si utilizza questa apparecchiatura. Prendere conoscenza e implementare le procedure per la salute e la sicurezza vigenti, quelle stabilite dalla propria azienda e da qualsiasi normativa applicabile alla propria area di lavoro. Controllare le procedure di laboratorio per le sostanze che vengono riscaldate e assicurarsi che tutti i rischi potenziali (ad es. rischio di esplosione, implosione o rilascio di gas tossici o infiammabili) siano stati adeguatamente presi in considerazione prima di procedere. Quando si riscaldano determinate sostanze, il rilascio di gas pericolosi può rendere necessario l'utilizzo di una cappa aspirante da laboratorio o di altri mezzi di estrazione. (Consultare le pratiche stabilite dalla propria azienda). |
|-------------|----------------------------------------------------------------------------------------------------|
|             | Assicurarsi che l'apparecchiatura venga utilizzata su una superficie di lavoro pulita, asciutta, non combustibile e solida con una distanza idonea su ogni lato di almeno 300 mm da altre apparecchiature.                                                                                                    |
|             | Assicurarsi che l'unità di alimentazione (PSU) sia posizionata su una superficie pulita, asciutta e non combustibile con uno spazio sufficiente per il cavo di alimentazione di Integrity 10 e che il cavo di alimentazione di rete e la spina possano essere collegati/scollegati senza flessioni ingiustificate. Assicurarsi che via sia uno spazio idoneo per il flusso dell'aria e la dissipazione del calore.                                                                                                    |
| $\triangle$ | Non posizionare Integrity 10 o l'unità di alimentazione in modo tale da rendere difficile il collegamento o lo scollegamento dei cavi di alimentazione.                                                                                                    |
| $\triangle$ | Non posizionare Integrity 10 o l'unità di alimentazione in modo tale da rendere difficile il collegamento o lo scollegamento dell'alimentazione del fluido refrigerante.                                                                                                    |
| $\triangle$ | Non posizionare Integrity 10 o l'unità di alimentazione in modo tale da rendere difficile il collegamento o lo scollegamento dei cavi di comunicazione/dati.                                                                                                    |
| $\triangle$ | <u>Non</u> posizionare l'unità di alimentazione (PSU) in modo tale da rendere inaccessibili l'interruttore di on/off o la presa di alimentazione IEC collocata sul retro.                                                                                                    |
|             | Non immergere alcuna parte di questa apparecchiatura in acqua/fluidi.                                                                                                    |

| _           |                                                                                                    |
|-------------|----------------------------------------------------------------------------------------------------|
|             | Non lasciar cadere alcuna sostanza sul touchscreen. I materiali dell'alloggiamento sono protetti come stabilito nella Tabella 8.1 Resistenza chimica. Se si verifica un versamento, scollegare l'unità dall'alimentazione di rete e seguire le istruzioni indicate nella sezione "Manutenzione, assistenza e riparazioni del cliente".                                                                                                    |
| <u></u>     | Non coprire Integrity 6 o l'unità di alimentazione (PSU) (IN PARTICOLARE I CONDOTTI DI AERAZIONE) durante l'uso.                                                                                                    |
| <u></u>     | Si <u>sconsiglia</u> di lasciare incustodito qualsiasi apparecchio riscaldante durante il funzionamento.                                                                                                    |
| <u></u>     | Utilizzare esclusivamente accessori e parti OEM. Fare riferimento alla sezione 11.                                                                                                    |
| $\triangle$ | L'apparecchiatura non è a prova di scintilla, fiamma o esplosione e non è stata progettata per l'uso in aree pericolose secondo la norma BSEN 60079-14:1997. Tenere lontano dall'apparecchiatura le sostanze infiammabili e a basso punto di infiammabilità.                                                                                                    |
| 4           | <b>Non</b> utilizzare o manipolare nessuna parte di questa apparecchiatura con le mani bagnate.                                                                                                    |
| <u></u>     | Non toccare la parte interna delle celle mentre il prodotto è in funzione.  Prestare attenzione quando si manipolano oggetti di vetro FREDDI O CALDI                                                                                                    |
| <u></u>     | Assicurarsi che l'unità abbia raggiunto la temperatura ambiente prima di rimuovere la copertura superiore.                                                                                                    |
| $\triangle$ | Quando la copertura superiore è stata rimossa e l'interno dell'unità è esposto, non inserire le dita nella parte anteriore o posteriore dell'unità per evitare che rimangano incastrate.                                                                                                    |
| <u> </u>    | Non appoggiarsi o allungarsi sull'unità durante il funzionamento.                                                                                                    |
| <u></u>     | Tenere il cavo di alimentazione e la presa lontano dalla superficie riscaldante.                                                                                                    |
| <u></u>     | <b>Touchscreen, avvertenza.</b> Lo schermo è resistente all'acetone. Si consiglia di rimuovere immediatamente dallo schermo qualsiasi versamento di sostanze chimiche.                                                                                                    |
|             | <b>Avvertenza</b> : Gli strumenti standard in vetro forniti per il prodotto Integrity non sono progettati per applicazioni ad alta pressione. La pressione massima di esercizio degli strumenti standard in vetro con cappuccio inserito è di 0,5 bar.                                                                                                    |
| <u></u>     | Avvertenza: I recipienti in vetro possono esplodere o implodere violentemente, in modo spontaneo per le sollecitazioni dovute alla pressione o al vuoto, oppure a causa di un impatto accidentale. Verificare attentamente che i recipienti in vetro non presentino crepe a raggiera, graffi o segni di corrosione prima dell'uso. La presenza di crepe può aumentare la probabilità di rottura o consentire alle sostanze chimiche di penetrare nell'apparecchiatura. Eseguire tutte le operazioni in pressione o vuoto nei recipienti di vetro dietro adeguata protezione e utilizzare dispositivi per la protezione individuale (protezione completa del viso, guanti, abbigliamento protettivo) durante l'uso. |
|             | <b>Avvertenza</b> : I recipienti di vetro che sono stati posizionati in un blocco ad alta temperatura non devono essere collocati in uno a bassa temperatura in quanto potrebbero frantumarsi.                                                                                                    |
| $\triangle$ | <u>Prestare attenzione</u> quando si utilizzano solventi infiammabili. Le misure che possono essere adottate per ridurre il rischio di incendio comprendono l'introduzione di un'atmosfera inerte all'interno delle provette di reazione e/o l'utilizzo dell'apparecchiatura in un'area adeguatamente ventilata, ad esempio sotto una cappa aspirante.                                                                                                    |

| Informazioni ago                                                                           | jiuntive sulla sicurezza                                                                                                    |
|--------------------------------------------------------------------------------------------|----------------------------------------------------------------------------------------------------|
| Cappucci in<br>PTFE<br>ATS20002 e<br>ATS20003                                              | Per i singoli componenti vedere qui di seguito.                                                                                                    |
| Anello di tenuta<br>Viton (tenuta<br>principale) e O-                                      | L'anello di tenuta Viton è resistente a un'ampia gamma di sostanze chimiche tra cui oli, mezzi acquosi e numerosi altri fluidi.                                                                                                    |
| ring.                                                                                      | Si consiglia all'utente di verificare la compatibilità chimica prima dell'uso.                                                                                                    |
| Cappuccio in<br>PFTE                                                                       | Il PTFE è resistente a un'ampia gamma di sostanze chimiche tra cui ozono, cloro, acido acetico, ammoniaca, acido solforico e acido cloridrico. Le uniche sostanze chimiche note per attaccare questi rivestimenti sono i metalli alcalini fusi e gli agenti di fluorurazione altamente reattivi.  Si consiglia all'utente di verificare la compatibilità chimica prima dell'uso. |
| Setto del cappuccio in silicone                                                            | Gomma siliconica HTV reticolata con perossido, classificata in conformità con ASTM D 1418 come VMQ. Si consiglia all'utente di verificare la compatibilità chimica prima dell'uso.                                                                                                    |
| Tappo per foro<br>di<br>campionamento,<br>diametro 2 mm,<br>in acciaio<br>inossidabile 316 | Si consiglia all'utente di verificare la compatibilità chimica prima dell'uso.                                                                                                    |

#### 3.0. Introduction

The Integrity 10 Reaction Station's evolutionary design allows the user to perform multiple reactions independently and simultaneously. Each cell position can be heated/cooled and stirred independently of the cell, next to, or adjacent to it.

The product can be used inside a fume cupboard, mounted onto a robotic platform or simply operated free standing on a laboratory work surface. For user safety, the Integrity 10 is driven by a low voltage power supplied by the PSU (Power Supply Unit). An Ethernet socket provides a means for connecting and controlling the Integrity 10 as part of an integrated system. RS485 / 232 and a *Gilson Serial Input/Output Channel* (**GSIOC**) protocol add to the versatility of the product.

The advanced 'Integrity' control software, is available as an accessory and provides the user with a user friendly, intuitive interface.

When used together with the 'Integrity' software, additional accessories can be added to customise the Integrity 10 specifically for given tasks, these include infrared probes for measurement of particles present in any given solution. Solution sample temperatures in each cell position can be accurately measured using the Electrothermal 'Multitemp' probe set. The system can also be used with a Reflux unit designed to prevent fluid sample solution loss from open, exposed glass vessels / test tubes (See section 13 on accessories).

In standalone use the Integrity 10 is easy to set up using the touch screen. With an intuitive menu system, operation is both quick and simple allowing the user to set up and operate a simple profile or operate with full manual control. Experimental data can be stored and extracted via a USB flash key. The operating system is Microsoft® Windows CE. Firmware is stored on the SD card supplied which can be easily updated.

#### 3.1. INSTRUMENT SPECIFICATION

#### Unit

Number of Positions 10
Cell Cavity diameter 25mm
Glass vessel fill level 10 - 50mm
Temperature range -25°C to 150°C

Max ~Temperature difference Nominal 180°C See note below

between any two positions.

Temperature Overshoot <2°C when measuring in contents.

Maximum controlled heating rate 5°C / min Maximum controlled cooling rate 5°C / min

(\*) **Note:** - The chilled water flow rate must be continuous at a minimum rate of 2.5 litres/min at 5°C. The coolant system should be able to dissipate heat energy at 700W with a coolant temperature of 5°C. Running all 10 cell positions at -25° without a chilled water set at 5°C supply may cause stress on the electrical components and result in a reduced performance leading to shorted times between service requirements.

Stir speed range 350 - 1200 RPM Viscosity capacity Glycerine at 25°C

Recommended stir bar AZS4235 10 Pack 12 x 4.5mm (cylindrical)

AZS4206 10 Pack 10 x 6mm (Oval)

Note - Stir performance only guaranteed when using recommended stir bar

#### **Internal Unit Measurement**

Measured temperature range -30°C to +160°C

Temperature resolution 0.01°C
Temperature accuracy ±0.5°C

Measured stir speed range 350 to 1200 RPM

Stir Speed Resolution 10 RPM
Stir Speed Accuracy ±10 RPM

**Control Ports** RS232/485 Via 10 Pin

GSIOC Via 8 Pin USB Master. USB Slave.

Aux 485 Bus extension

# 4.0. Unpacking and contents

Please check the contents of your carton against the diagram.

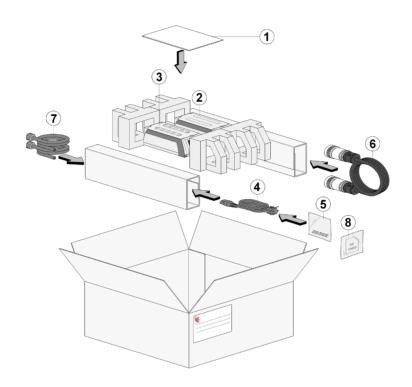

| Item | Description                                    | Qty |
|------|------------------------------------------------|-----|
| 1    | Instruction book                               | 1   |
| 2    | Integrity 10 - PSU                             | 1   |
| 3    | Integrity 10 - UNIT                            | 1   |
| 4    | Mains cord and lead set (illustration only)    | A/R |
| 5    | Stir bars (x10)                                | 1   |
| 6    | Power cable assembly (illustration only)       | 1   |
| 7    | Coolant supply hoses                           | 2   |
| 8    | Programmed SD card – Pre inserted in the unit. | 1   |

| For your future reference please record your product's Serial and Model numbers | Unit Serial Number | Unit Model/Cat Number |  |  |
|---------------------------------------------------------------------------------|--------------------|-----------------------|--|--|
|                                                                                 |                    |                       |  |  |

#### 5.0. Installation

#### **Electrical safety and installation**

This equipment is designed to be used safely under the following conditions:-

- Indoor use only
- Use in a well ventilated area
- Altitude up to 2000 meters
- Ambient temperature range +5°C to +35°C
- Altitude to 2000m
- Relative humidity not exceeding 80% for temperatures up to 25°C decreasing linearly to 50% relative humidity at 35°C
- Mains supply voltage fluctuations up to  $\pm$  10% of the nominal voltage
- Over-voltage category II IEC60364-4-443 applicable
- Pollution degree 2
- Use with a minimum distance all round of 200mm from walls or other items

The Power Supply Unit (PSU) for the Integrity 10 has been subjected to electrical safety testing as part of the manufacturing process. However, it is acknowledged that some end users may wish to undertake further electrical safety testing as part of the installation process.

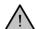

**AC** dielectric withstand (Flash/Hi Pot) must not be undertaken on this equipment as damage may result. Such testing will invalidate warranty.

**DC** dielectric withstand (flash/Hi Pot) may be applied to the **PSU only** (i.e. The Integrity 10 unit **must not** be connected when the PSU is being tested. The Integrity 10 unit operates at low voltage (15V DC) and must not be subjected to dielectric withstand (Flash/Hi Pot) testing.

DC dielectric withstand (flash/Hi Pot) testing shall only be undertaken by competent trained personnel using suitable test equipment / environment.

DC test voltage should be no more than 1.414 times normal AC test value for a class I (grounded) equipment.

The test equipment/process should incorporate a discharge procedure to remove any stored DC charge that may remain on the PSU.

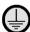

This equipment must be earthed/grounded to a fixed earth/grounded mains socket outlet. The mains supply is to be earthed/grounded in accordance with current international and local legislation as applicable in the country/state of operation.

Ensure only the correct rated mains input fuses are fitted. (Where applicable ensure the correct Mains cord and moulded IEC plug and lead set fuse if fitted). See Technical Specification, Section 8 of this Instruction book.

Check the voltage on the product data label on this product unit and those of any accompanying electrical accessory. Ensure the rating conforms to your local supply.

It is recommended this product should be connected to a mains supply source which incorporates an RCD or GFCI device that has a tripping current of 30mA or less. The RCD or GFCI residual Current Device cuts off power to the equipment immediately it detects a current leakage fault.

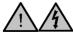

Do not install this product or accessories on a surface which may become wet from use with lother equipment.

The unit is supplied with a Mains cord and moulded plug wired as follows.

| Green/Yellow | or | Green | = | Earth/Ground   |
|--------------|----|-------|---|----------------|
| Blue         | or | White | = | Neutral        |
| Brown        | or | Black | = | Live/line hot. |

Connect the power cable between the Integrity 10 PSU and the Integrity 10 unit. Push the plug into the socket ensuring the lugs engage **1** and twist the lock ring clockwise to secure **2**. Repeat the process for attaching the other end of the power cable to the PSU.

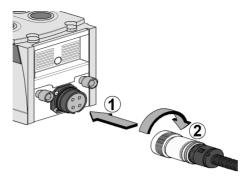

Connect the coolant supply to the Integrity 10 unit ensuring the supply outlet feeds the indicated reaction block inlet and the return is connected to the indicated outlet. Turn on the coolant supply and check there are no signs of any water leaks around the connectors. (Turn off the chilled water supply after checking for leaks).

To ensure efficient heating and cooling, the Integrity cell design incorporates high quality copper heat sink components that ensure optimum heat transfer between the process and the cooling media.

When good quality coolant water is used, no service problems will be experienced associated with internal corrosion or blockages. However, if coolant water is deficient (e.g. hard water, high oxygen content, turbid, contaminated, debris, etc. and this results in the internal corrosion, or blockage of the cooling system, then this is beyond the control of the equipment manufacturer. As such Bibby Scientific Limited cannot support warranty claims for blockages, corroded cells etc. that are attributable to poor quality coolant water.

To guard against poor water quality and its affects, the following recommendations are made.

- 1. At installation, the end user should ensure that the cooling water supply is of distilled water quality.
- 2. Additives are not recommended
- 3. A coolant inline filter is recommended to filter to 75 micron. This should be checked / cleaned at intervals to suit local operating conditions.
- Minimal annual service check by Bibby Scientific Limited, or its designated service agent, is recommend which includes flushing/back flushing/removal and inspection of cell conditions for any early signs of coolant water problems.

Note: The chilled water flow rate through this equipment must be continuous at minimum rate of 2.5 litres/min at 5°C. The coolant system should be able to dissipate heat energy at 1100W with a coolant temperature of 5°C. Running all 10 cell positions at -25° without a chilled water set at 5°C supply may cause stress on the electrical components and result in a reduced performance which may result in shorter service intervals.

For temperatures below 5°C, or as recommended in the chiller manual, a coolant must be used. A mix of 1:1 laboratory grade ethylene glycol and water is recommended. DO NOT use deionised water.

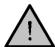

#### **WARNING:**

- Do not use flammable coolants.
- Consult the chiller manual to ensure a compatible fluid is used.
- The fluid must be compatible with the incubator's wetted parts which are copper, stainless 303, aluminium and nitrile.

Ensure all tubing is kept free of kinks and restrictions and is held tidily in place using tie wraps if necessary.

Operating pressure up to 2.0bar - Maximum safe pressure 4.5bar.

(For PC connection only) Connect a USB data cable between the host PC and the Integrity 10 unit as illustrated.

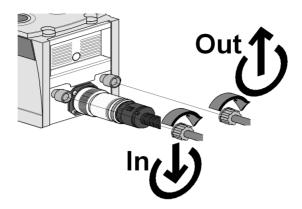

Connect the PSU to the mains supply using the plug and lead set supplied with the Integrity. Turn on the mains power supplying the PSU.

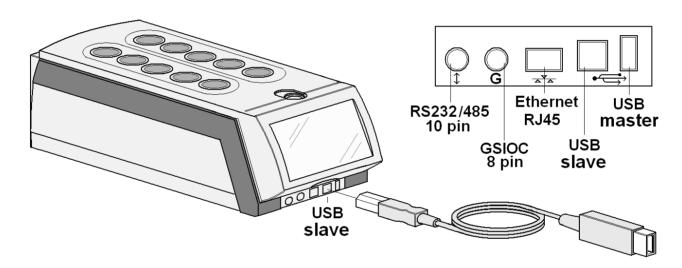

### 6.0. Environmental protection

Electrothermal has given due consideration to environmental issues within the design and manufacturing process of this product without compromising product performance and value.

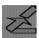

Packaging materials have been selected such that they may be sorted for recycling.

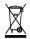

At the end of your product and accessories life, it must not be discarded as domestic waste. Ref: EU Directive 2002/96/EC on Waste Electrical and Electronic Equipment Directive (WEEE).

\*Please contact your distributor / supplier for further information.

For end users outside of the EU consult applicable regulations.

This product should only be dismantled for recycling by an authorised recycling company.

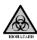

This product and accessories must be accompanied by a completed Decontamination Certificate prior to any disposal. Copies of the Certificate are available from your distributor of Electrothermal products, alternatively you may copy and enlarge from 'Appendix A' of this instruction book.

#### **6.1. BATTERY DISPOSAL**

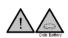

This product contains a Lithium Cell button Battery (CR2032) on the control PCB located in the front Pod of the Integrity 10 Unit. All batteries must be disposed of in accordance with regulations. DO NOT dispose of product in a fire as batteries may explode.

Bibby Scientific's Electrothermal branded product range is registered with the Environment Agency under the name of as Electrothermal Engineering Limited as being a producer of WEEE (Waste Electronic and Electrical Equipment) through b2b Compliance, an authorised waste collection compliance scheme.

# 7.0 Product operation

#### 7.1. PRODUCT OVERVIEW

The illustrations below show a detailed layout of the product.

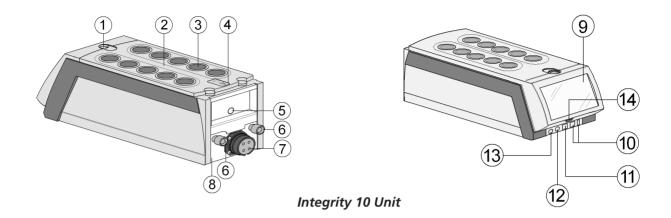

- 1 Latch drip tray release
- 2 Drip tray
- 3 Reaction well
- 4 Refer to Instruction book warning
- 5 Bus socket (for driving accessories)
- 6 In / out coolant water supply
- 7 4 pin plug for power cable
- 8 Data plate label found on underside of the reaction unit
- 9 Touch sensitive screen
- 10 USB ports (Master and Slave)
- 11 Ethernet RJ45 Socket
- 12 GSIOC protocol socket
- 13 RS232 / 485 protocol socket
- 14 SD card slot

#### **Power supply overview**

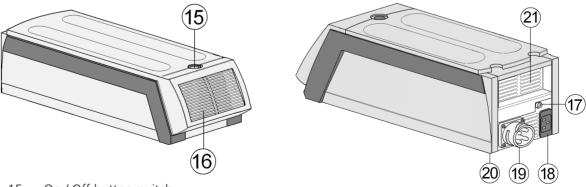

- 15 On / Off button switch
- 16 Front grill cooling vents
- 17 Earth test point
- 18 IEC mains input socket
- 19 4 pin socket for power cable
- 20 Data plate label found on underside of the PSU unit
- 21 Cooling vents

#### 7.2. REDUCTION SLEEVES - FITTING AND REMOVAL

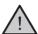

Always ensure the cell temperatures are at a safe temperature to touch. (Between 40°C and -5°C)

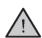

Always turn off the coolant water supply before removing the drip tray.

#### Insert reduction sleeve

Insert reduction sleeves by pushing them straight into the cells. Reduction sleeves may be fitted into any cell position. Remove reduction sleeve Release the latch on the top of the Integrity unit and lift off the drip tray.

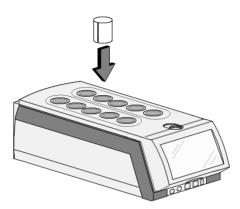

#### Remove reduction sleeve

Release the latch on the top of the Integrity unit and lift off the drip tray.

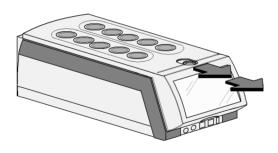

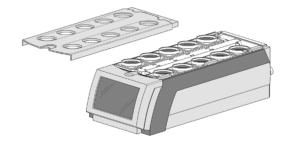

Push in the oil seal retention clip and lift out oil seal.

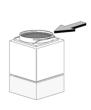

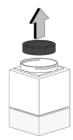

Lift reduction sleeves out of cells.

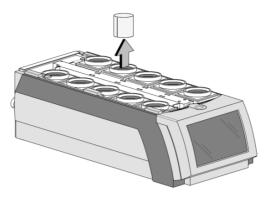

Replace the oil seal and reposition the retention clip.

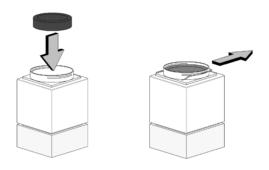

Replace the drip tray ensuring the latch is engaged properly.

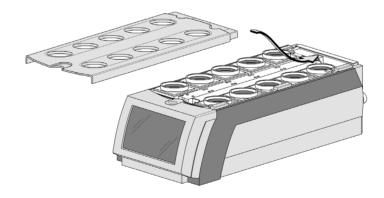

#### 7.3. INSERT SD CARD

**Note:** Your Integrity 10 unit may have been despatched with the card already in position. Your Integrity unit will not function without it fitted.

Insert the SD card supplied into the SD card slot, with the card contacts facing the back. Leave the SD card in place during use. The SD card is acting as the system hard drive.

**Note:** Your SD card has been programmed for use specifically with the Integrity system for which it was supplied. If the card is swapped with another SD card programmed for use with another integrity system the touch screen buttons may not align with the screen touch sensing points.

Observe the correct orientation of the SD card.

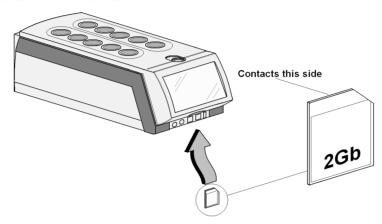

DO NOT Remove the SD card when the unit is powered up or operating. Loss of data and program corruption may result.

#### 7.4. TURN UNIT ON

Ensure chilled water supply and mains power are connected and turned on. (See technical specification for the water flow rate). Make sure to turn the water on before turning on the power. If this is not done an error message may appear.

Press the button on top of the Power Supply Unit to commence operation. Observe the green luminance of the power on switch.

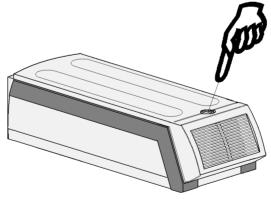

The Integrity 10 can be used in conjunction with STEM Integrity control software, or it can be run in standalone mode. In standalone mode the Integrity 10 can be set up and run via manual control or via a profile set-up.

#### 7.5. TURN UNIT OFF

Depress the Power Supply button once again to turn off the unit.

#### 7.6. POWER UP

When the Integrity 10 is first powered up it will go through a self check and warm up cycle which will take a few minutes. During this time period a splash screen will be displayed.

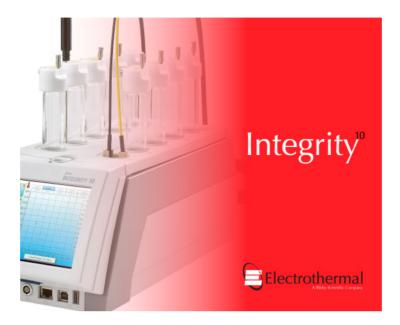

Typical splash screen for the Integrity 10 Unit.

After the Splash screen has been displayed the home screen will come into view.

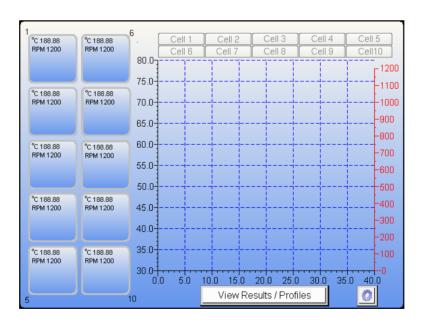

Home screen for the Integrity 10

#### 7.7. TIME AND DATE SETTING

The first time the Integrity 10 system is used the time clock and date must be set. The time and date setting is performed using the following method.

**Note:** Accurate clock time is required when using data storage facility as the experiment data stored is time stamped.

Touch the settings Icon to enter settings mode.

Note: Settings mode cannot be accessed if any cell positions are in use.

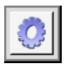

Touch the clock Icon to enter the clock and date settings mode.

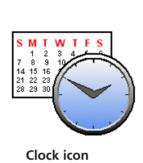

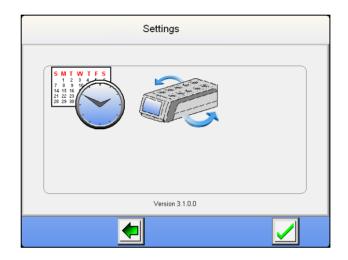

From the clock setting screen use the up/down arrowed buttons to set the correct time and date.

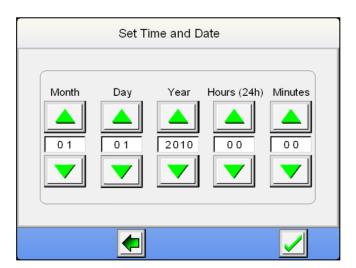

Once the correct date and time has been entered press the Green tick button to accept the setting entered. You are now taken back to the home screen from which you commence operation.

#### **ALTERNATIVE METHOD**

Touch the display field you wish to set.

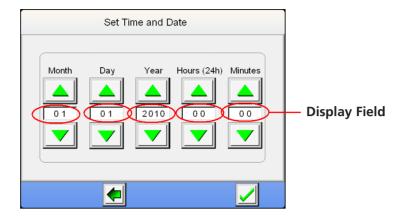

Select the setting required from the touch pad screen. Touch the green tick to except the setting or touch the red cross to clear the field and re-enter the field setting. The green back arrow will take you back to the previous screen.

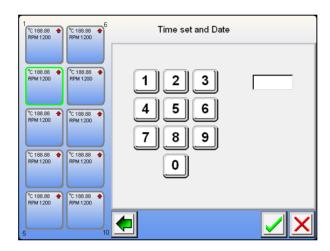

**Note:** Daylight saving time settings will need to be adjusted using the time setting process as described above. **Note:** The date will automatically adjust for leap years.

#### 7.8. COMMUNICATION PROTOCOL SELECTION (For use with external control)

To change the protocol to accept GSIOC ensure your host systems communication platforms protocol is GSIOC driven.

Touch the settings Icon to enter settings mode.

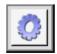

**Note:** Settings mode can only be entered immediately after the Integrity has been switched on. Once run settings have been made the settings icon will disappear.

To enter 'settings mode' at any time ensure all cells are turned off.

Touch the communication Icon in the settings screen to enter communication selection.

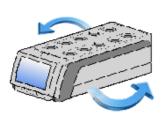

**Communication icon** 

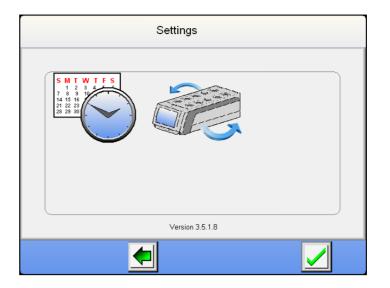

From selection screen touch the GSIOC facility selection.

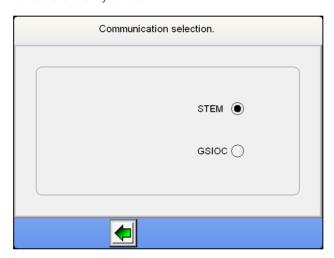

Once the settings protocol has been changed the Integrity 10 must be switched off and then turned back on before the new settings will become active.

Unless using this equipment with GSIOC protocol enabled systems leave the communication protocol set for STEM.

#### 7.9. VIEW FIRMWARE RELEASE SET

From the home screen touch the settings Icon to access the settings screen. The software version set number is displayed across the bottom of the settings screen.

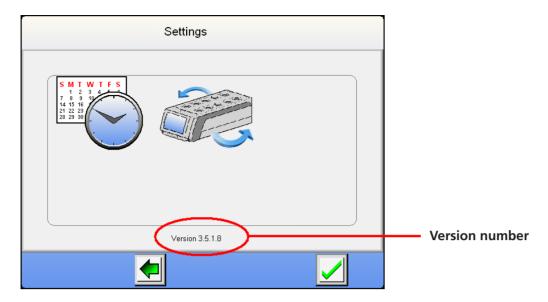

Press the green back arrow to return to the home menu.

#### 7.10. MANUAL CONTROL

**Note:** Ice will form round the Integrity 10 cell assemblies when the unit is run for extended periods at temperatures below 0°C.

This view of the Home Screen is typical of the Integrity 10 without any cell position operational.

The graph area will represent real time data when the unit is running.

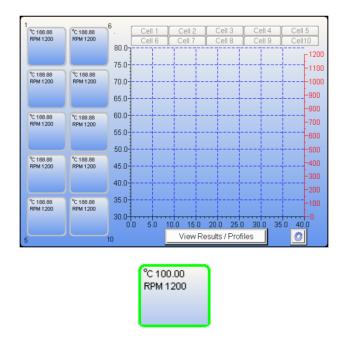

A highlighted cell button showing real time temperature and stir speed

**Individual cell adjustment and settings:** By touching any one of the cell position buttons the correlating cell can be set to run in manual control or profile mode as determined by the user.

The user is now prompted to select whether they wish to run the Integrity 10 in 'manual Control' or 'Profile mode'. Select 'Manual Control' by lightly touching the button position on the touch screen panel.

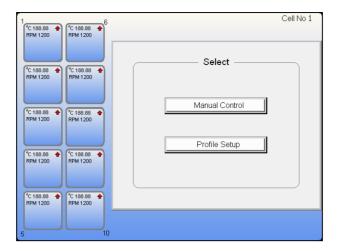

The temperature field must be filled however all other fields are optional.

Greyed out fields indicate an optional setting.

#### 7.10.1. SETTING THE TEMPERATURE

Touch the field box on the display screen to enter a setting into the appropriate field. To enter a temperature setting, touch the temperature field box.

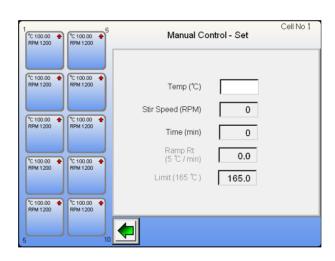

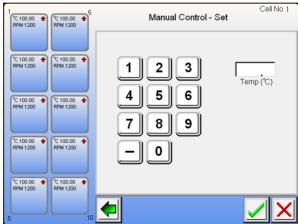

Use the keypad to enter the required temperature setting. Press the | button to accept the value entered.

Touching the button will remove the setting entered in that field.

**Note:** When a temperature value has been entered both Ramp rate and Upper limit fields may be selected.

#### 7.10.2. SETTING THE STIR SPEED: Touch the Stir speed field.

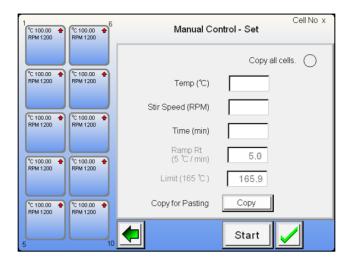

As with the process for entering a temperature you may enter the stir speed using the key pad.

Press the button to accept the value entered.

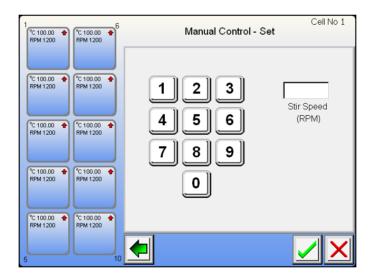

**7.10.3. SETTING THE RUN TIME:** The length of time the user wishes the unit to run the cell for is set via this field. By touching the 'Time' field a run time period may be set.

Enter the required run time in minutes. Example, 4 hours 25 minutes is 265 minutes.

**Note:** The maximum run time entry is 9999 minutes = 166 hours and 39 minutes.

Press the button to accept the value entered.

**7.10.4. SETTING THE RAMP RATE:** The optional field of Ramp rate may be changed using the same procedure. Touch the field box to select the setting keypad.

**Note:** The default setting for ramp rate is 5.0°C per minute. Graduations can be set as low as 0.1°C per minute. When 0.0 is entered, **maximum ramp rate is achieved** as default.

Enter the required ramp rate using the keypad. Press the button to accept the value entered.

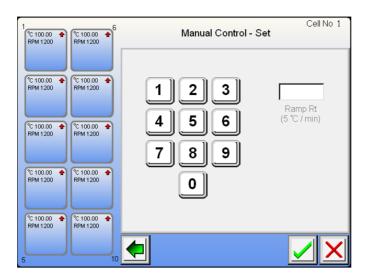

**7.10.5. SETTING THE MAXIMUM UPPER LIMIT:** To help control an exothermic reaction a maximum upper temperature limit may be set. When the Integrity 10 senses an unexpected change in temperature state, action will be taken to prevent the change exceeding the set maximum temperature limit. The set default of this field is 165.0°C.

Enter the setting using the keypad. Press the button to accept the value entered.

**7.10.6. COPY FUNCTION:** Once the user has completed entering all the required field entries the entered settings may be copied over into another cell. Touch the copy button clipboard.

Pressing back will now show the home screen. Touch the cell you wish to paste the value into and the fields will have the copied value filled in.

You may now press Start The cell will commence running as per the inputted settings.

**Copy all:** By selecting the copy all check spot Copy all cells. ( ) and selecting the green tick all the setting made are automatically copied into all the other vacant cell positions.

If 'copy all cells' is selected pressing 'start' will cause all cells to commence operation. The home screen is then displayed.

**Note:** The Paste button is only visible once the copy button has been selected.

**7.10.7. ADJUSTING THE SETTINGS OF A RUNNING CELL IN MANUAL CONTROL:** Touch the active cell button for adjustment. The screen will ask you to 'Turn cell off' or 'Adjust setting'.

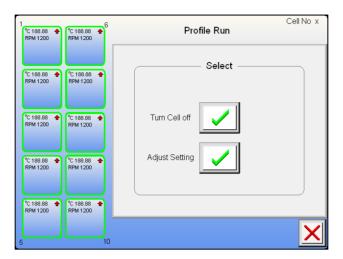

Touch the adjust button and then select the 'Manual control' from the next screen.

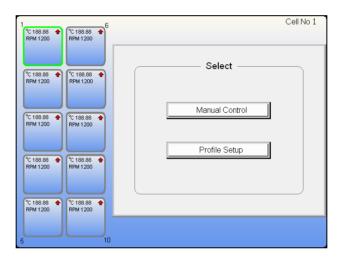

Select the field or fields to be adjusted as per the original run setup.

Check the 'All cells' spot Copy all cells. if you wish to apply the change to all cells, or touch the copy button for pasting the change into selected other cells.

Touch the button to accept and commence running the change.

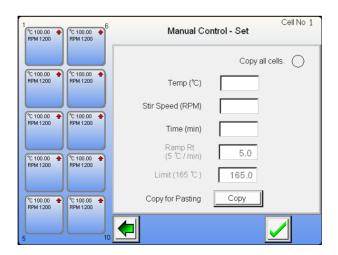

Note: The 'Start' button isn't visible when adjusting a running cell

**7.10.8. HOME SCREEN WHEN OPERATIONAL:** Shown in this example is a typical home screen with all the cells operational. The graph on display is from cell 2.

To change the graph view between cells touch the cell number tap at the top of the graph.

**Note:** If a cell is not operational it will not be possible to select the tab.

By touching the graph screen area it is possible to toggle sequentially from one screen to the next operational screen in ascending order.

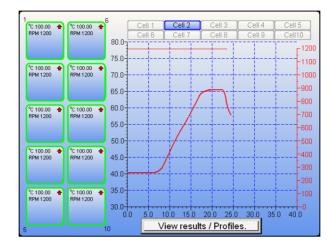

The graph is accumulative and will auto rescale as a cell is run.

When a green band is seen around the cell this indicates the cell has setting written to the field(s). The cell may not be running but it has been set ready for operation.

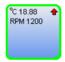

A red band around the cell indicates the cell has finished a run and associated activities are complete. See section 7.14 'Saving an Experiment'. Once the cell has finished the experiment must be either saved or deleted before the cell can be used again.

A grey band indicates that the cell is not in use and that no data is sitting behind awaiting a storage decision.

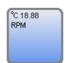

#### On screen symbols

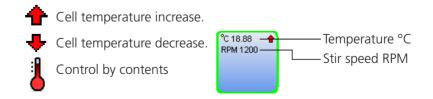

The real time temperature and stir speed are shown within the cell box.

#### 7.11. PROFILE CONTROL

**Note:** It is possible to have some cells running in profile mode while others are running via manual control.

**Note:** Ice will form round the Integrity 10 cell assemblies when the unit is run for extended periods at temperatures below 0°C.

A profile will allow the user to set up and run a step cycle and if required repeat that same cycle as many as 10 times (when using the optional Integrity PC software this is increased to 999 times).

#### **7.11.1. PROFILE SET UP:** From the home screen, touch the required cell the profile is to be set up in.

This time select the 'Profile setup' button.

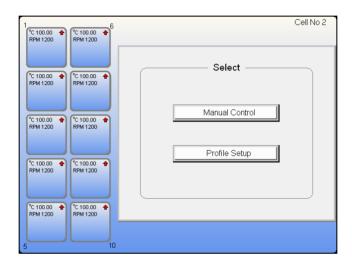

This next screen shows a profile step. To complete the profile all fields must be completed. Once a field has changed from a grey state it can have setting parameters added and amended. The screen layout is intended to visibly show the steps required to complete a profile setup.

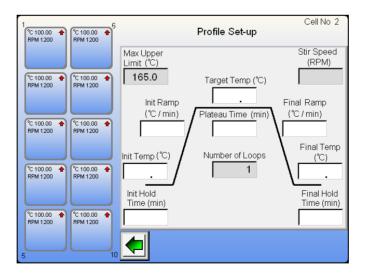

**7.11.2. SETTING THE INITIAL TEMPERATURE:** Touch the initial temperature field to activate the field input screen. Use the keypad to input your required start temperature. The initial start temperature is the temperature you wish the profile to commence from. It can be different to the ambient temperature of the cell.

**Note:** To enter -25.6°C Press 2, then 5, then 6, followed by the minus sign.

**Note:** the - minus symbol will only appear when you start entering the temperature.

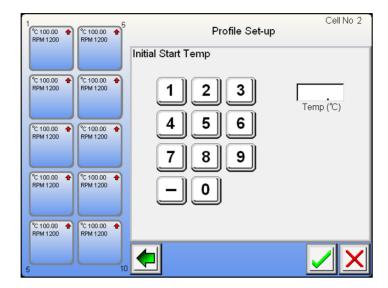

As with manual control the will take you back to the previous screen. The button is used to accept a value and the used to remove an incorrect field entry. Use the keypad to enter you initial start temperature.

**7.11.3. SETTING THE INITIAL HOLD TIME** is a similar in operation to the previous field. Touch the field to enter the required setting. All white field boxes must have a value entered. Grey field boxes are optional settings and do not need to have a setting entered.

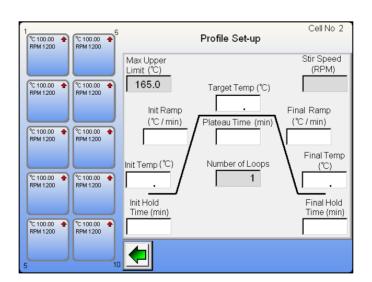

Use the keypad to enter the time value (minutes) for the length of time you wish the initial temperature to be held at

Note: Enter the time in minutes. Example, 4 hours 25 minutes is 265 minutes.

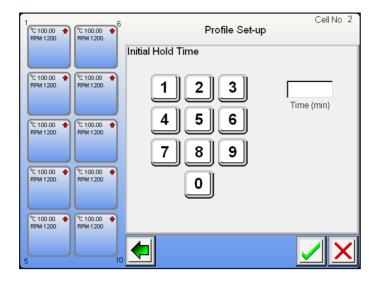

Touch

<u>/</u>

to except the time entered in the Initial hold time field.

**7.11.4. SETTING THE INITIAL RAMP:** The initial ramp rate is the rate of temperature change required. The Initial ramp may be set to decrease in temperature as well as increase. Touch the field to enter the required setting.

**Note:** The default setting for ramp rate is 5.0°C per minute. Graduations can be set as low as 0.1°C per minute. When 0.0 is entered the ramp rate will climb as rapidly as possible to the desired target temperature.

Use the keypad to make the field entry. Touch the

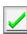

button to accept the value set.

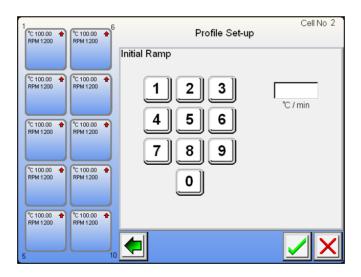

**7.11.5. SETTING THE TARGET TEMPERATURE:** The target temperature is the temperature the user wishes the profile to attain. *This can be a minus temperature as well as a positive one.* Touch the field to enter the required setting.

Use the keypad to make the field entry. Touch the button to accept the set value.

Note: To enter -25.6 Press 2, then 5, then 6, followed by the minus sign.

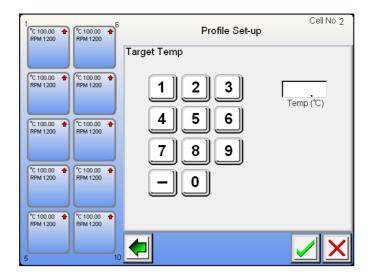

**7.11.6. SETTING THE MAXIMUM UPPER LIMIT:** To help control an exothermic reaction a maximum upper temperature limit may be set. When the Integrity 10 senses an unexpected change in temperature state, action will be taken to prevent the change exceeding the set maximum temperature limit. The set default of this field is 165.0°C.

Enter the setting using the keypad. Press the | | button to accept the value entered.

**Note:** The maximum upper limit may be set to a minus Celsius value.

To clear the data field touch the 'red cross'. If you no longer wish to set a maximum upper limit, touch the back button to return to the previous screen and then touch the 'red cross'.

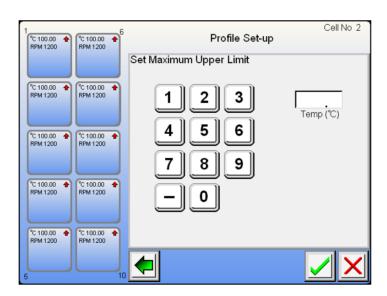

**Note:** To enter -25.6°C Press 2, then 5, then 6, followed by the minus sign.

**7.11.7. SETTING THE PLATEAU TIME:** This is the length of time the user wishes to have the unit run at the target temperature. The data field requires the user to enter a time in minutes.

**Note:** Enter the time in minutes. **Example**, 4 hours 25 minutes is 265 minutes.

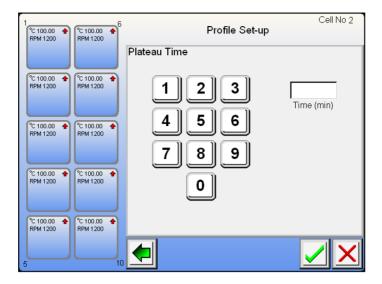

**7.11.8. FINAL TEMPERATURE:** The final temperature is the temperature at which the user wishes the profile to conclude the step at. Touch the field to bring up the keypad for entering the required settings.

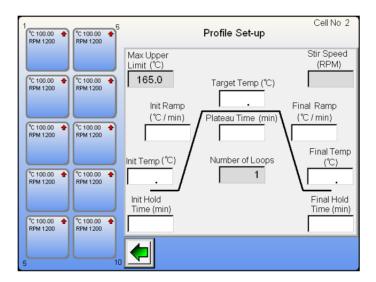

Use the keypad to enter the final temperature value. This can be either a positive or negative value.

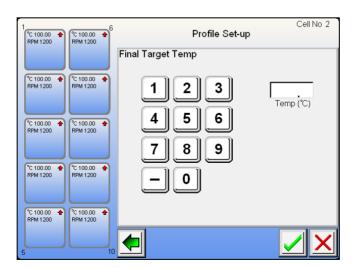

Note: To enter -25.6 Press 2, then 5, then 6, followed by the minus sign.

**7.11.9. FINAL RAMP:** The final ramp is the rate of temperature change from the target temperature to the final temperature. The final ramp rate can be set to either increase or decrease in temperature. Touch the field to enter the required setting.

**Note:** The default setting for ramp rate is 5.0°C per minute. Graduations can be set as low as 0.1°C per minute. When 0.0 is entered the ramp rate will climb as rapidly as possible to the set target temperature.

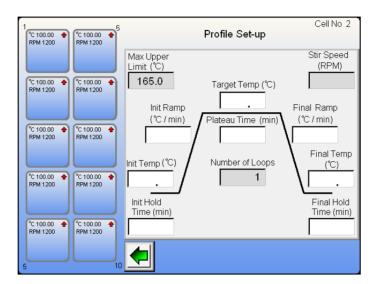

Use the keypad to make the field entry. Touch the green tick button to accept the set value.

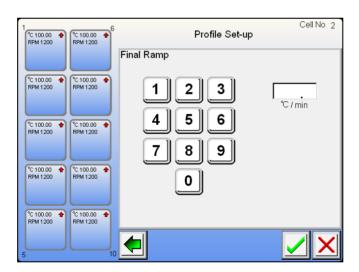

**7.11.10. SETTING THE HOLD TIME:** This is the time at which the user wishes to hold the final temperature, after which the user can choose to either stop the run or repeat the profile on a loop setting.

Use the keypad to enter the hold time value in minutes.

Note: Enter the time in minutes. Example, 4 hours 25 minutes is 265 minutes.

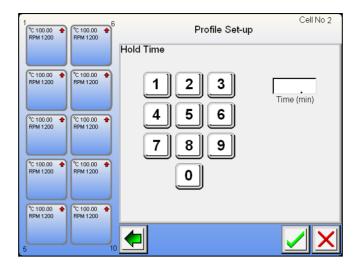

**7.11.11. STIR SPEED:** The stir speed is set to 0 RPM by default. At this setting the stir facility is turned off. Turn the stir function on by entering a value. The lowest stir speed that may be selected is 350RPM. The maximum stir speed value that may be set is 1200RPM.

Touch the field to enter a value.

Use the keypad to enter a stir speed value.

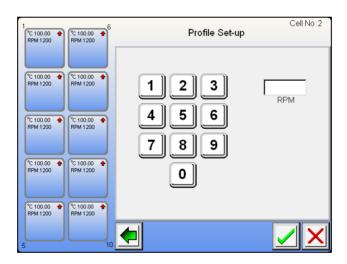

**7.11.12.** By selecting the ramp loop the user is given the facility to enter the number of times they wish to loop the profile. The default value for number of loops is set to 1. To change the number of times the profile is repeated, touch the field box and use the keypad to enter the desired value.

Note: A maximum of 10 loops may be set per profile.

**Note:** The start temperature for all subsequent loops will be the same temperature as the finish temperature of the preceding loop.

Touch the back arrow to return to the ramp loop selection screen.

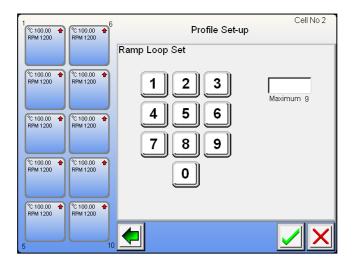

You are now presented with the final setting screen from which any changes may still be made by touching the relevant settings field. The user has the facility to select 'Save profile'. From here the user is taken through menu screens which enable to user to store the profile so that it may be used at a future date. (See 'Save Profile'). The user may select to copy the profile to the clipboard so that it can be pasted into other cell profiles. Touch the green tick to return to register the entry and return to the profile screen.

**7.11.13. COPY AND PASTE A PROFILE:** Once the copy button has been pressed this profile is copied to the internal clip board and can be pasted into other cells as per 7.10.6.

Touch the Start button to commence running the profile or touch the green tick to accept the profile settings. Both functions will take the user to the main Home screen. From the home screen touch the cell you wish to paste the copied profile to.

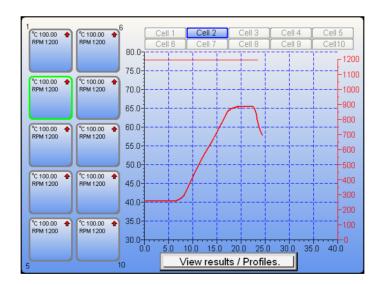

Touch the 'Paste' button to load the saved profile setting into this cell. Once the new profile has been populated you have the same editing facilities as per the original profile. Simply touch the required field for editing and use the keypad to re-enter data. Touch the green tick to commence cell operation and return to the home screen. If you decide to remove the pasted profile, touch the 'red cross'.

**Note:** The saved profile remains on the clipboard. You may select another cell and paste the profile into it.

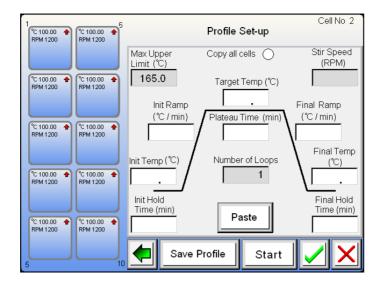

**7.11.14. IN THE EVENT OF POWER LOSS:** The Integrity 10 will turn off. All field settings will be lost. Part written data may be extracted manually from the SD card using an SD card reader. All previously stored data written to the SD card will be safe.

#### 7.12. NAMING AND SAVING A PROFILE

The profile that has been set in section 7.11. may be named. In addition extra information about the nature and composite of the experiment may be added. This profile setting information can be recalled at any time in the future and reloaded into any given cell position in order to re-run the profile. Naming and storing profiles may be undertaken while other cells are in operation.

**Note:** This feature is only available as an option from the profile setting facility.

To save the profile settings touch the 'Save Profile' button Save

You are now taken to the field selection screen as illustrated below.

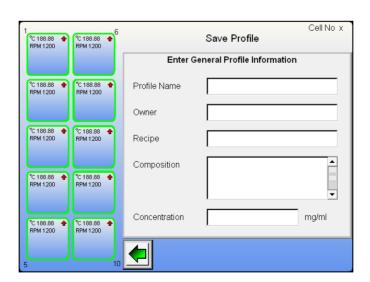

The fields can be completed in any order. All fields must be completed before the profile can be saved.

Touch the required field position to be taken to the respective data input screen.

The back button

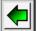

will take you back to the previous screen.

**Profile Name:** From the screen below use the keyboard to name the profile.

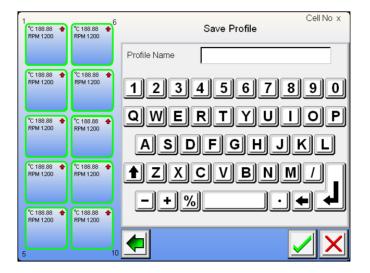

The back button field entry.

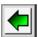

will take you back to the previous screen. Use this button

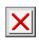

to remove an incorrect

This button is used to accept the field entry. By touching this button the field entry is accepted.

You are taken back to the Profile field selection screen.

Using the same method fill in the 'Owner', 'Recipe', 'Composition' and 'Concentration' fields.

Upon completion within the save profile screen a green tick is now shown. Touch the tick button to accept the field entries and save the profile.

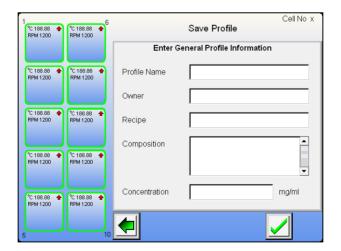

To edit any of the fields touch the respective field and edit using the keyboard.

#### 7.13. STORED PROFILE VIEW AND COPY

The concept of stored profile retrieval is to call up any stored profile and view its field entries as entered in section 7.12. Furthermore all of the profile settings can also be viewed. It is also possible to select and copy a stored profile which can then be pasted to any vacant cell position. All profile settings may be edited and if required the profile can be renamed and edited and stored as a new profile.

Stored profiles can be viewed at anytime regardless of what other functions the Integrity 10 is performing. The only exception to this is when the screen is locked because of an external control source. See section 7.18.

**Note:** A profile can't be stored once the associated experiment run has been completed. It can only be stored before and during the run of an experiment.

All of this may be undertaken while other cells are in use.

**7.13.1. STORING A PROFILE:** From the home screen, with or without any cells in use touch the 'View results / Profiles' View results / Profiles. button.

The next screen asks the user if they wish to view stored profiles or view stored experiment data. To view a stored profile touch the tick button associated with the stored profile statement.

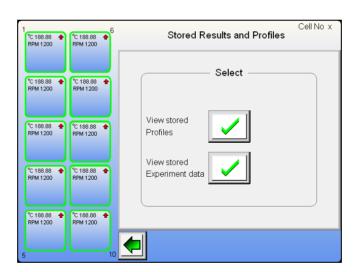

**Note:** The back button

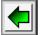

will take you back to the home screen.

All stored profiles will appear in a list box as shown below. They appear alphabetically and are listed by profile name.

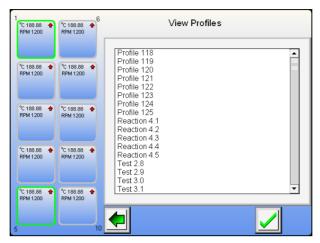

(Example of named profiles)

Touch the profile title to be viewed. It will then become highlighted.

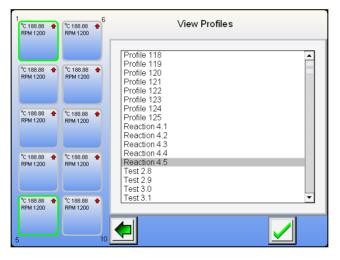

Touch the green tick button

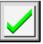

to accept and view selected profile.

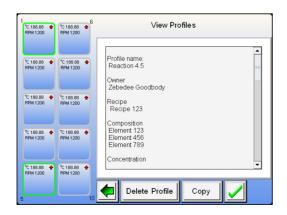

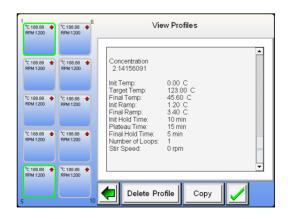

You are now able to view the selected profile. Scroll down using the scroll bars to view the profile settings as well as named field entries.

Touch the green tick

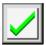

button to return to the profile selection screen.

Touch the green back arrow

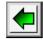

button to return to the home screen.

To copy the profile into other cells touch the 'copy' button clipboard.

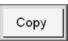

. The profile is now copied to an internal

Touch the cell button that is to have the profile copied to.

**Note:** Ensure the cell selected is one that is not in operation.

Touch the Profile Setup button to bring up the profile entry field screen.

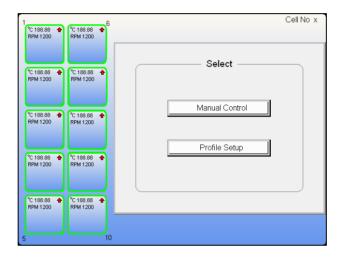

Touch the paste button to populate all the fields with the copied profile settings.

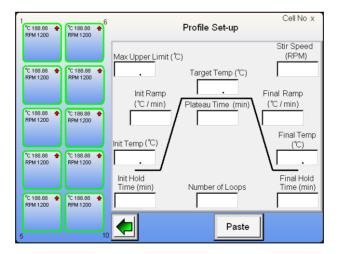

Touch the green back arrow

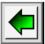

button to return to the home screen in order to select a different cell.

**7.13.2. DELETE A STORED PROFILE:** From the profile information display screen touch the 'Delete Profile' button.

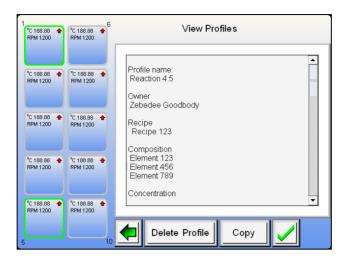

Touch the green tick to delete the profile. Touch the 'red cross' to cancel the profile deletion.

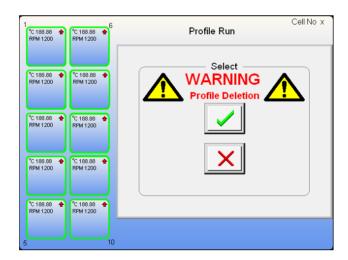

#### 7.14. SAVING AN EXPERIMENT

# Stored experiments are time and date stamped. You should ensure the clock settings are correct (See section 7.7.).

The principle difference between saving a profile and saving an experiment is that a profile is saved when it has been created. A profile cannot be saved once the associated experiment run has been completed.

An experiment can only be saved once it has completed its run. An experiment can be saved from both the profile setup or manual control modes.

When an experiment run is complete or the experiment has been stopped a red ring is displayed around to the cell button. To clear the ring and use the cell again the user must either save the experiment data or decline the save experiment option. This is done firstly by touching the red highlighted cell button.

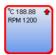

You will now see the screen as illustrated below.

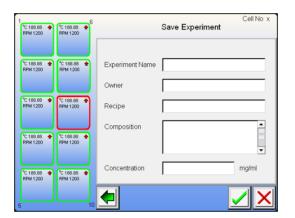

Touch the required field position to input the respective entry.

The back button will take you back to the home screen.

**Note:** The fields can be completed in any order.

**Experiment name:** Use the keyboard to input the experiment name.

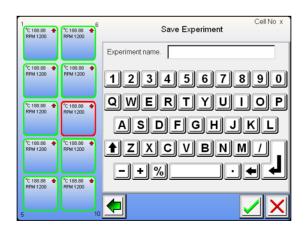

The back button will take you back to the home screen. Use the button to remove an incorrect field entry.

button is used to accept the field entry, by touching this button the field entry is accepted and the user The is taken back to the experiment field selection screen.

Complete the Experiment Owner, Recipe, Composition and Concentration fields using the same method as above.

#### CLEARING A CELL WITHOUT SAVING DATA: Touch the highlighted cell button.

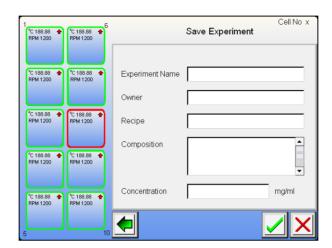

Now press the Red cross button.

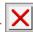

**Note:** If the fields are filled touching this button will clear out all field entries.

If all the fields are blank then you are taken to the following cancel operation screen as illustrated.

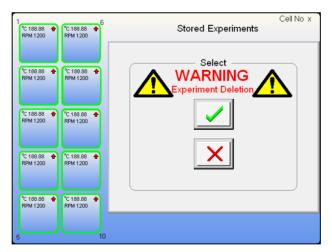

Touch the green tick | v | to accept data cancellation or the 'red cross' to return to the field entry screen. The red cell ring will change back to grey. The cell is now ready for further use.

#### 7.15. REVIEWING STORED EXPERIMENT DATA

Stored experiment data can be viewed at anytime regardless of what other functions the Integrity 10 is performing. The only exception to this is when the screen is locked because of an external control source. See section 7.18.

**7.15.1. Accessing stored experiment data:** From the home screen, with or without any cells in use, touch the 'View results / Profiles' View results / Profiles. button.

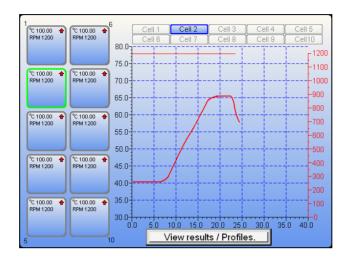

The next screen asks the user if they wish to view stored profiles or view stored experiment data. To view Stored Experiment Data touch the tick button associated with the stored profile statement.

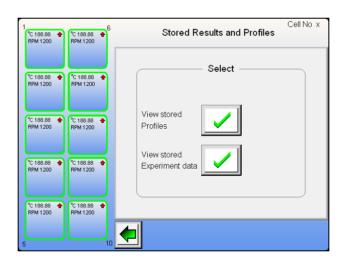

Note: The back button

will take you back to the home screen.

You are now taken to the screen as illustrated below.

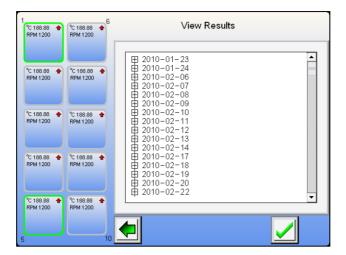

Each date in the cascade tree can be expanded by touching on the expansion button.  $\coprod$ 

From here you can view all the stored experiments for that date. Touch the expansion again to close the cascade.

Select the experiment to be viewed by touching on it to highlight it. Confirm the selection by touching the green tick.

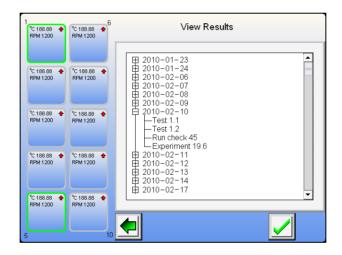

Use the scroll bars to view all settings and title information associated with the experiment.

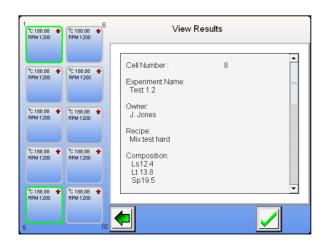

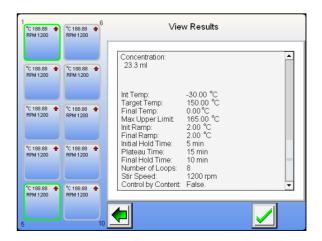

Touch the green tick button to view the raw recorded data.

The screen will look like the illustration below.

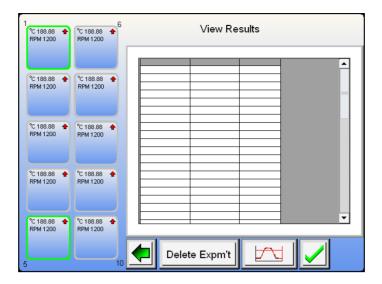

#### 7.15.2. Viewing data in graphical format:

Touch the Graph button

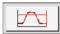

to view the data presented in a graphical format.

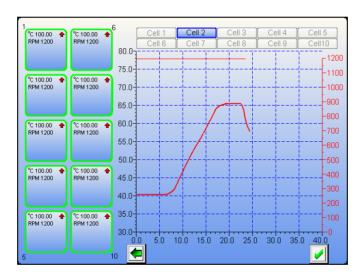

To return to raw data format, touch the

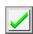

green tick button.

#### **7.15.3. Deleting experimental data:** From the raw data screen touch the Delete Experiment button

Delete Expm't

You are now asked to confirm experiment deletion. Touch the green tick to accept or the red cross and return to the raw data screen.

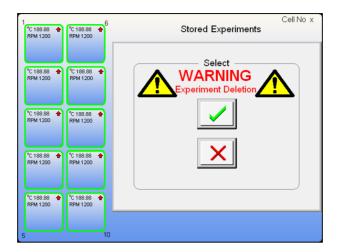

#### 7.16. OUTPUTTING STORED DATA VIA USB FLASH DRIVE

Select the view experiment set-up or the Raw Data Screen (see section 7.15). Insert a USB Flash Drive into the Master USB socket fount on the front of the Integrity unit (see 7.1). After 10 seconds or less the USB download button will appear on the screen.

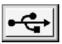

Touch the button and the raw data and a 'read me' file containing the experiment parameter settings will automatically download.

Once the download is complete a download statement will appear confirming its completion. Touch the OK button. It is now safe to remove the USB flash drive.

The raw data may be viewed by opening in Microsoft Excel. The read me file is a Microsoft notepad file.

#### 7.17. CONTROL BY CONTENTS

(Using the Electrothermal Multitemp measuring module - ATS10001 Optional)

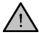

Ensure the Integrity 10 is turned off before commencing the installation of Multitemp

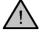

Use the Multitemp in conjunction with the Electrothermal operating instruction book supplied with this product.

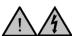

**ATTENTION** Do not install the Multitemp on a surface which may become wet as the result of using chilled water.

The Multitemp is used when accurate control of the sample temperature is imperative. Multitemp is used to control the contents temperature. Thermocouples placed in the chemical solutions are connected to the Multitemp which feeds back constant information on the exact sample temperature. The Integrity 10 measures the temperature from the thermocouples via the Multitemp then adjusts and monitors the sample temperature according to the temperature settings under both manual and profile control.

#### 7.17.1. Installation of the Multitemp

Take the Multitemp unit (ATS10001 Option accessory) and connect it to the Integrity 10 unit. Plug the 'D' type connector into the RS232 socket found on the back of the Multitemp case.

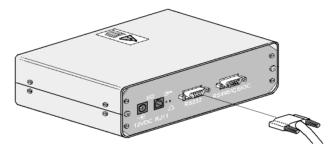

Connect the other end of the lead to the RS232, 10 pin output of the Integrity 10 unit.

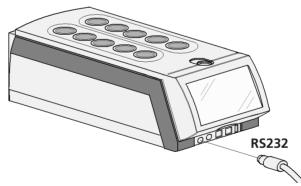

Using the power supply supplied with the Multitemp, plug in the jack plug to the 12 Volts DC in socket on the rear panel of the Multitemp. Connect the other end to a suitably rated A.C. mains power source.

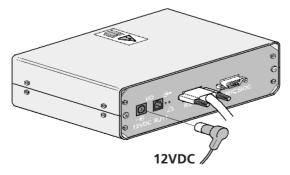

Fill the required glassware with solution and place it in the required cells. (If required use in conjunction with other Electrothermal accessories, e.g. the reflux unit, ATS20100).

Plug the Thermocouples into the respective Multitemp front panel position that corresponds to the Integrity 10 cells to be used. Example use thermocouple plug position 1 for Integrity 10 cell position 1, thermocouple position 2 for Integrity 10 cell position 2 and so on.

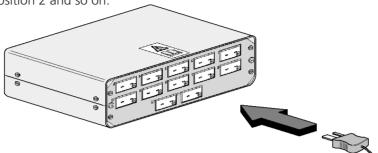

Place the probe tip ends of the thermocouples into the appropriate cell glassware ensuring the end of the thermocouple is placed well inside the solution.

#### 7.17.2. Operating the Multitemp

Turn on the Integrity 10 unit and operate as previously described. Again the home screen will be seen after the warm up.

**Note:** the thermometer symbol indicating connection.

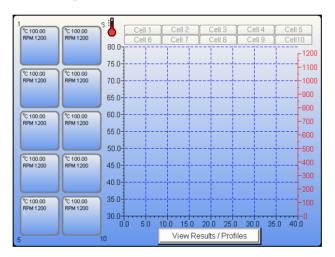

Press the cell button to select the cell for operation.

In the Manual or Profile control selection screen, touch the check box to confirm the use of 'control by content' using the Multitemp.

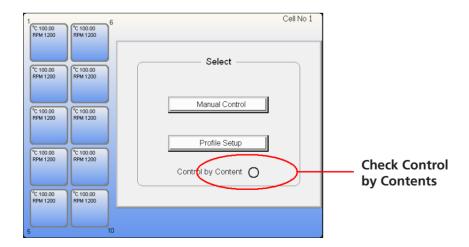

**Note:** the check box only appears when a Multitemp is connected.

Select 'Manual Control' or 'Profile Setup' and input the setting as described previously.

**Observe:** The cell button of a 'Control by Contents' cell will also display the 'Multitemp present' Thermometer Icon.

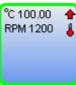

NOTE: The temperature value displayed in the cell button and shown on the graph is the measured temperature of the contents, NOT the block temperature.

#### 7.18. EXTERNAL CONTROL - OPTIONAL

#### 7.18.1. PC control:

Connect the host PC to the Integrity 10 unit using the appropriate input socket as suited for the controlling application.

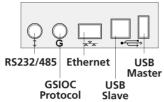

Open the Integrity software application on the host PC (see separate Instruction Manual for Integrity software).

With all the services connected to the Integrity, turn on and wait for the home screen to appear.

You have no control over the Integrity unit and no setting or adjustments can be made using the Integrity touch screen.

A Lock icon appears in the cell buttons on the home screen to indicate which cells have been set running using the external integrity software.

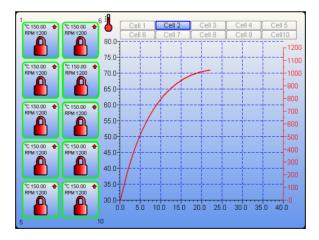

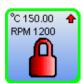

Note: You can't operate cells under external control using the Integrity 10 touch screen.

Upon completion of a run, turn off the Integrity 10 using the Power Supply I/O button as detailed in section 7.5.

## **8.0 CHEMICAL RESISTANCE**

The screen is impervious to acetone. It is recommended that any chemical spillage is wiped off the screen immediately.

|                         | Side Panels / Fr        | ont pod                 | Drip plate              |                        |
|-------------------------|-------------------------|-------------------------|-------------------------|------------------------|
|                         | FRPS/ABS                |                         | Polypropy               | /lene                  |
| Chemical                | 20℃                     | 60℃                     | 20℃                     | 60℃                    |
| Acetaldehyde            | Major Effect            | Major Effect            | No data                 | No data                |
| Acetic acid (10%)       | Excellent<br>Resistance | Major Effect            | Excellent<br>Resistance | Excellent Resistance   |
| Acetic acid (glac./anh) | Major Effect            | Major Effect            | Excellent<br>Resistance |                        |
| Acetic anhydride        | Major Effect            | Major Effect            | No data                 | No data                |
| Aceto-acetic ester      | Major Effect            | Major Effect            | No data                 | No data                |
| Acetone                 | Major Effect            | Major Effect            | Major Effe              |                        |
| Other Ketones           | Major Effect            | Major Effect            | No data                 | No data                |
| Acetonitrile            | No data                 | No data                 | No data                 | No data                |
| Acetylene               | No data                 | No data                 | No data                 | No data                |
| Acetyl salicylic Acid   | Major Effect            | Major Effect            | No data                 | No data                |
| Acid fumes              | Major Effect            | Major Effect            | No data                 | No data                |
| Acid salt               | No data                 | No data                 | Excellent<br>Resistance |                        |
| Alchols                 | Major Effect            | Major Effect            | No data                 | No data                |
| Aliphatic esters        | Major Effect            | Major Effect            | No data                 | No data                |
| Alkyl chlorides         | Major Effect            | Major Effect            | No data                 | No data                |
| Alum                    | Excellent               | Excellent               | No data                 | No data                |
|                         | Resistance              | Resistance              |                         |                        |
| Aluminium chloride      | Excellent<br>Resistance | Excellent<br>Resistance | No data                 | No data                |
| Aluminium sulphate      | Excellent<br>Resistance | Excellent<br>Resistance | No data                 | No data                |
| Ammonia anhydrous       | Excellent<br>Resistance | Major Effect            | No data                 | No data                |
| Ammonia, aqueous        | Excellent<br>Resistance | Major Effect            | No data                 | No data                |
| Ammanium ablarida       | Excellent               | Excellent               | No data                 | No dota                |
| Ammonium chloride       | Resistance              | Resistance              | No data No data         | No data No data        |
| Amyl acetate            | Major Effect            | Major Effect            | Excellent               | ino dala               |
| Aniline                 | Major Effect            | Major Effect            | Resistance              | e Excellent Resistance |
| Allillic                | Excellent               | Excellent               | Ticsistance             | Executivity (Constance |
| Antimony tricloride     | Resistance              | Resistance              | No data                 | No data                |
| 7 thumberry tholorido   | ricolotarico            | riodictariod            | Excellent               | 110 data               |
| Aqua ammonia            | No data                 | No data                 | Resistance              | e Excellent Resistance |
| Aqua regia              | Major Effect            | Major Effect            | No data                 | No data                |
| Aromatic solvents       | Major Effect            | Major Effect            | No data                 | No data                |
| Ascorbic acid           | Major Effect            | Major Effect            | No data                 | No data                |
|                         | Excellent               | Excellent               | Excellent               |                        |
| Basic salt              | Resistance              | Resistance              | Resistance              | e Excellent Resistance |
|                         | Excellent               | Excellent               |                         |                        |
| Beer                    | Resistance<br>Excellent | Resistance              | No data                 | No data                |
| Benzaldehyde            | Resistance              | No data                 | No data                 | No data                |
| Benzene                 | Major Effect            | Major Effect            | No data                 | No data                |
|                         | Excellent               | Excellent               | Excellent               |                        |
| Benzoic acid            | Resistance              | Resistance              | Resistance              | Excellent Resistance   |
|                         | Excellent               |                         |                         |                        |
| Benzoyl peroxide        | Resistance              | No data                 | No data                 | No data                |
|                         | Excellent               | Excellent               | Excellent               |                        |
| Boric acid              | Resistance              | Resistance              | Resistance              |                        |
| Brines, saturated       | Excellent<br>Resistance | Excellent<br>Resistance | No data                 | No data                |

| Polypropylene                                                                                                    | themical 20°C 60°C 20°C 60°C 20°C 20°C 20°C 20°C 20°C 20°C 20°C 2                                                                                                    |                      | Side Panels / Fr | ont pod      | Drip plate    |                      |
|----------------------------------------------------------------------------------------------------|----------------------------------------------------------------------------------------------------|----------------------|------------------|--------------|---------------|----------------------|
| Chemical   Excellent   Excellent   Excellent   Resistance   Bromine (K), solution   Bromine   Major Effect   Major Effect   Major Effect   No data   No data   Excellent   Excellent   Exc                                                                                                    | Excellent Excellent Resistance Pesistance Indiana No data No data No d |                      |                  | om pou       |               |                      |
| Bromine (K) solution   Resistance   Resistance   Resist                                                                                                    | romine (K) solution Resistance Resistance Romine in Major Effect Major Effect Major Effect Major Effect Major Effect Major Effect No data No data No data No data No data No data No data No data No data No data No data No data No data No data No data No data No data No data No data No data No data No data No data No data Resistance Resistance Resistan |                      | THF3/AB3         |              | Polypropylene |                      |
| Bromine (K) solution   Resistance   Resistance   Resist                                                                                                    | romine (K) solution Resistance Resistance Romine in Major Effect Major Effect Major Effect Major Effect Major Effect Major Effect No data No data No data No data No data No data No data No data No data No data No data No data No data No data No data No data No data No data No data No data No data No data No data No data Resistance Resistance Resistan | Chemical             | 20℃              | 60℃          | 20℃           | 60.℃                 |
| Bromine (K) solution Resistance Resistance Bromine Major Effect Major Effect Major Effect Bromine water, saturated aqueous Major Effect Major Effect Major Effect No data No data No data No data Resistance Excellent Excellent E                                                                                                    | romine (K) solution Resistance Resistance romine in Major Effect Major Effect Major Effect No data No data No data No data No data No data No data No data No data No data No data No data No data No data No data No data No data No data No data No data No data Resistance Excellent Resistance Resistance Resist | Offermeat            | 20 0             | 00 0         | 200           | 00 0                 |
| Bromine   Major Effect   Major Effect   Major Effect   No data   No data   No data   No data   No data   No data   No data   No data   No data   No data   No data   No data   No data   No data   No data   No data   No data   No data   No data   No data   Excellent   Excellent   Exc                                                                                                    | romine   Major Effect   Major Effect romine liquid, tech romine water, aturated aqueous   Major Effect   Major Effect   Major  |                      | Excellent        | Excellent    |               |                      |
| Bromine liquid, tech   Major Effect   Bromine water, saturated aqueous   Major Effect   Major Effect   No data   No data   Excellent   Excellent   E                                                                                                    | romine liquid, tech romine water, attirated aqueous Major Effect Major Effect Major Effect No data No data Excellent Resistance Resistance Resi | Bromine (K) solution |                  |              |               |                      |
| Bromine water, saturated aqueous Major Effect Major Effect Excellent Excellent Calcium chloride Excellent Excellent Resistance Resistance Calcium hydroxide No data No data No data No data No data No data Resistance Excellent Resistance Excellent Resistance Carbon dioxide Resistance Resistance Res                                                                                                    | romine water, atturated aqueous Major Effect Major Effect Utyl acetate No data No data Excellent Resistance Resistance Re |                      | •                | •            | _             |                      |
| Saturated aqueous   Major Effect   Major Effect   Excellent   Excellent   Excellent   Resistance   Excellent   Resistance   Resistance   Resistance                                                                                                    | tutyl acetate No data No data Excellent Resistance Resistance Resi |                      | Major Effect     | Major Effect | No data       | No data              |
| Butyl acetate No data No data Calcium chloride Excellent Excellent Resistance Resistance Calcium hydroxide No data Carbon dioxide Resistance Resistance Resistance Resistance Carbon dioxide Resistance Resistance Resistance Carbon dioxide Resistance Resistance Resistance Carbon dioxide Resistance Resistance Resistance Carbon disulphide Major Effect Major Effect Major E                                                                                                    | utyl acetate No data No data Excellent Resistance Resistance Resis |                      | Matau Effect     | Main Effect  | No dete       | No data              |
| Butyl acetate                                                                                                    | utyl acetate                                                                                                    | saturated aqueous    | Major Effect     | Major Effect |               | No data              |
| Calcium chloride Resistance Resistance Calcium hydroxide No data No data No data No data No data No data Resistance Resistance Resistance Resistance Carbon dioxide Resistance Resistance Resistance Resistance Carbon monoxide Resistance Resistance Resistance Resistance Carbon disulphide Major Effect Major Effect No data No data N                                                                                                    | Asicium chloride Aesistance Aesistance Aeron disulphide Aijor Effect Aigor Effect Aesistance Aesistance Aesist | Rutyl acetate        | No data          | No data      |               | Excellent Resistance |
| Calcium hydroxide         Resistance         Resistance         Excellent Resistance         Resistance         Resistance         Resistance         No data         No data         Resistance         Excellent         Excellent         Resistance         Excellent         Resistance         Excellent         Resistance         Resistance         Resistance         Resistance         Resistance         Resistance         Excellent         Resistance         Resistance         Excellent         Resistance         Resistance         Resistanc                                                                                                    | alcium hydroxide Arbon dioxide Arbon dioxide Arbon dioxide Arbon dioxide Arbon dioxide Arbon dioxide Arbon dioxide Arbon dioxide Arbon monoxide Arbon monoxide Arbon monoxide Arbon disulphide Arbon monoxide Arbon disulphide Arbon disulphide Arbon disulphide Arbon monoxide Arbon monoxide Arbon feffect Arbon data Arbon data Arbon  | Dutyl acetate        |                  |              | _             | Excellent Hesistance |
| calcium hydroxide         No data         No data           Carbon dioxide         Excellent         Excellent         Excellent           Carbon monoxide         Resistance         Resistance         Excellent           Carbon disulphide         Resistance         Resistance         Excellent           Carbonic acid         Resistance         Resistance         Excellent           Carbonic acid         Resistance         Resistance         Resistance           Carbonic acid         Major Effect         Major Effect         Major Effect           Caustic soda & potash         Resistance         Resistance         Resistance           Cellulose paint         No data         No data         No data           Chlorhydric acid         Resistance         Resistance         Excellent           Chlorhydric acid         Resistance         Resistance         Excellent           Chlorine, dry         Resistance         Resistance         Resistance           Chlorine, dry         Resistance         Resistance         Resistance           Chloroacetic acid         Major Effect         Major Effect           Chlorobenzene         Major Effect         Major Effect           Chlorobenzene         Major Effect         Major Effect </td <td>alcium hydroxide   No data   No data   Excellent   Excellent   Exc</td> <td>Calcium chloride</td> <td></td> <td></td> <td></td> <td>Excellent Resistance</td>                                                                                                    | alcium hydroxide   No data   No data   Excellent   Excellent   Exc | Calcium chloride     |                  |              |               | Excellent Resistance |
| Carbon dioxide         Excellent<br>Resistance         Excellent<br>Resistance         Excellent<br>Resistance         Excellent<br>Resistance         Excellent<br>Resistance         Excellent<br>Resistance         Excellent<br>Resistance         Excellent<br>Resistance         Excellent<br>Resistance         Excellent<br>Resistance         Excellent<br>Major Effect         Major Effect         Major Effec                                                                                                    | Arabon dioxide Resistance Resistance Resista |                      |                  |              |               |                      |
| Carbon dioxide         Resistance         Resistance         Resistance         Excellent         Excellent         Excellent         Excellent         Excellent         Excellent         Excellent         Excellent         Excellent         Excellent         Excellent         Major Effect         Major Effect         Major Effect         Major Effect         Major Effect         Major Effect         Major Effect         Major Effect         Major Effect         Mo data         No data         No data                                                                                                    | rarbon dioxide Resistance Resistance Excellent Excellent Excellent Excellent Resistance Resistance Resistance Resistance Resistance Resistance Resistance Excellent Resistance Resistance R | outsiann injurezhioù |                  |              |               | 110 data             |
| Carbon monoxide         Resistance         Resistance         Resistance         Resistance         Major Effect         Major Effect                                                                                                    | rarbon monoxide arbon disulphide Major Effect Major Effect Major Effec | Carbon dioxide       |                  |              |               | Excellent Resistance |
| Carbon disulphide                                                                                                    | larbon disulphide                                                                                                    |                      | Excellent        | Excellent    | Excellent     |                      |
| Carbonic acid         Excellent<br>Resistance         Excellent<br>Resistance         Excellent<br>Resistance         No data         No data           Caustic soda & potash         Excellent<br>Resistance         Excellent<br>Resistance         No data         No data         No data         No data         No data         No data         No data         Excellent<br>Resistance         Excellent Resistance         Excellent Resistance         Resistance         Excellent Resistance         No data         No data         No data         No data         No data         No data         No data         No data <td< td=""><td>Excellent Resistance Resistance arbonic tetrachloride Major Effect Major Effect Modata No data No data No data No data No data No data No data No data No data No data No data Excellent Resistance Resistance Resistance Major Effect Major Effect Major Effect Modata No data No da</td><td>Carbon monoxide</td><td>Resistance</td><td>Resistance</td><td>Resistance</td><td>Excellent Resistance</td></td<> | Excellent Resistance Resistance arbonic tetrachloride Major Effect Major Effect Modata No data No data No data No data No data No data No data No data No data No data No data Excellent Resistance Resistance Resistance Major Effect Major Effect Major Effect Modata No data No da | Carbon monoxide      | Resistance       | Resistance   | Resistance    | Excellent Resistance |
| Carbonic acidResistanceResistanceNo dataNo dataCarbonic tetrachlorideMajor EffectMajor EffectMajor EffectCaustic soda & potashExcellentExcellentExcellentCellulose paintNo dataNo dataNo dataChlorhydric acidNo dataNo dataNo dataNo dataChlorhydric acidNo dataNo dataResistanceExcellentChlorhydric acidNo dataNo dataResistanceExcellentChlorates of Na, K, BaExcellentExcellentExcellentChlorine, dryResistanceResistanceMajor EffectChlorine, wetExcellentExcellentExcellentChlorine, wetResistanceResistanceResistanceChloroacetic acidMajor EffectMajor EffectNo dataNo dataChlorobenzeneMajor EffectMajor EffectNo dataNo dataChlorosulphic acidMajor EffectMajor EffectNo dataNo dataChromic acid (80%)ResistanceMajor EffectNo dataNo dataCopper salts (most)ResistanceResistanceExcellentCopper salts (most)ResistanceResistanceExcellentDetergents, syntheticResistanceMajor EffectNo dataExcellentExcellentNo dataNo dataDetergents, syntheticResistanceResistanceNo dataExcellentExcellentResistanceNo dataEtherMajor Effect </td <td>rarbonic acid Resistance Resistance arbonic tetrachloride Major Effect Major Effect</td> <td>Carbon disulphide</td> <td>Major Effect</td> <td>Major Effect</td> <td>Major Effect</td> <td>Major Effect</td>                                                                                                    | rarbonic acid Resistance Resistance arbonic tetrachloride Major Effect Major Effect | Carbon disulphide    | Major Effect     | Major Effect | Major Effect  | Major Effect         |
| carbonic tetrachloride         Major Effect         Major Effect           Caustic soda & Excellent potash         Excellent Resistance         Excellent Resistance           Cellulose paint         No data         No data         No data           Chlorhydric acid (10%)         No data         No data         Resistance         Excellent Resistance           Chlorhydric acid (37%)         No data         No data         Resistance         Excellent Resistance           Ba         Resistance         Resistance         Resistance         Major Effect           Chlorates of Na, K, Bacellent         Excellent         Excellent Resistance         Resistance           Chlorine, dry         Resistance         Resistance         Major Effect           Chlorine, dry         Resistance         Resistance         Major Effect           Chlorine, wet         Resistance         Resistance         Major Effect           Chlorocetic acid         Major Effect         Major Effect         Major Effect           Chlorobenzene         Major Effect         Major Effect         Major Effect           Chlorosulphic acid         Major Effect         Major Effect         No data           Citric acid         Resistance         Resistance         Excellent           Copper sa                                                                                                    | arbonic tetrachloride Major Effect austic soda & Excellent Excellent Cotash Resistance Resistance R |                      | Excellent        | Excellent    |               |                      |
| Caustic soda & Excellent potash Resistance Resistance R                                                                                                    | Excellent   Resistance   Excellent   Resistance   Resistance   Resis   |                      |                  |              |               |                      |
| Dotash   Resistance   Resistance   Cellulose paint   No data   No data   No data   No data   No data   No data   No data   No data   Resistance   Excellent   Resistance   Excellent   Resistance   Excellent   Resistance   Excellent   Resistance   Excellent   Resistance   Major Effect   Major Effect   No data   No data   No data   No data   Resistance   Resistance   Major Effect   No data   No data   No                                                                                                    | ellulose paint No data No data  No data No data No data  No data No data No data  No data No data No data  No data No data No data  No data No data Resistance  No data No data Resistance  No data No data Resistance  No data No data Resistance  No data Resistance Resistance  No data No data Resistance  No data No data Resistance  No data No data Resistance  No data No data Resistance  Resistance Resistance  No data No data Resistance  Resistance Resistance  No data No data No data  No data No data No data  No data No data No data  No data No data No data  No data No data Resistance  Resistance Resistance  No data No data No data  No data No data No data  No data No data No data  No data No data No data  No data No data No data  Resistance Resistance  No data No data No data  No data No data No data  No data No data No data  No data No data No data  No data No data No data  No data No data No data  No data No data No data  No data No data No data  No data No data No data  No data No data No data  No data No data No data  No data No data No data  No data No data   |                      |                  |              |               | Major Effect         |
| Cellulose paint No data No data Chlorhydric acid (10%) No data No data Chlorhydric acid (37%) No data No data Chlorhydric acid (37%) No data No data Chlorates of Na, K, Excellent Resistance Resistance Ba Resistance Resistance Chlorine, dry Resistance Resistance Chlorine, wet Resistance Resistance Chlorone, wet Resistance Resistance Chlorobenzene Major Effect Major Effect Chlorobenzene Major Effect Major Effect Chlorosulphic acid Major Effect Major Effect Chlorosulphic acid Major Effect Major Effect Chlorosulphic acid Major Effect Major Effect Chlorosulphic acid Major Effect Major Effect Chlorosulphic acid Major Effect Major Effect Chlorosulphic acid Resistance Resistance Chlorosulphic acid Resistance Resistance Chlorosulphic acid Major Effect Major Effect Chlorosulphic acid Major Effect Major Effect Chlorosulphic acid Major Effect Major Effect Chlorosulphic acid Major Effect Major Effect Chlorosulphic acid Major Effect Major Effect Chlorosulphic acid Resistance Resistance Copper salts (most) Resistance Excellent Excellent Cresylic acids (50%) Major Effect Major Effect Chlorosulphic acid Resistance Resistance Cresylic acids (50%) Major Effect Major Effect Chlorosulphic acid Resistance Resistance Excellent Excellent Chromic acid (80%) Resistance Resistance Copper salts (most) Resistance Excellent Excellent Cresylic acids (50%) Major Effect Major Effect Detergents, synthetic Resistance Excellent Resistance Resistance Resistance No data No data                                                                                                    | No data   No data   No data   No data   No data   Excellent   Excellent   Resistance   Excellent   Resistance   Major Effect   No data   No data   No data   No data   No data   Resistance   Excellent   Resistance   Resistance   Major Effect   No data   No data   N   |                      |                  |              |               |                      |
| Chlorhydric acid (10%)                                                                                                    | Allorhydric acid (10%) No data No data (10%) No data (10%) |                      |                  |              | _             |                      |
| Chlorhydric acid (37%)   No data   No data   Resistance   Excellent Resistance   Excellent Resistance   Resistance   Res                                                                                                    | No data   No data   No data   Resistance   Excellent Resistance   Excellent Resistance   Resistance   Resis   |                      | No data          | No data      |               | No data              |
| Chlorhydric acid (37%) No data No data Chlorates of Na, K, Besistance Resistance Chlorine, dry Resistance Resistance Chlorine, wet Resistance Resistance Chloroacetic acid Major Effect Major Effect Chloroform Major Effect Major Effect Chlorosulphic acid Major Effect Major Effect Chromic acid (80%) Resistance Resistance Citric acid Resistance Resistance Chesistance Major Effect Major Effect Copper salts (most) Resistance Resistance Chergents, synthetic Resistance Cesters Major Effect Major Effect Chloroform Major Effect Major Effect Chlorosulphic acid Major Effect Major Effect Chlorosulphic acid Major Effect Major Effect Chlorosulphic acid Major Effect Major Effect Chlorosulphic acid Major Effect Major Effect Chlorosulphic acid Resistance Resistance Chromic acid (80%) Resistance Resistance Copper salts (most) Resistance Resistance Copper salts (most) Resistance Resistance Cresylic acids (50%) Major Effect Major Effect Chlorosulphic acid Major Effect Major Effect Copper salts (most) Resistance Cresylic acids (50%) Major Effect Major Effect Copper salts (most) Resistance Cresylic acids (50%) Rajor Effect Major Effect Chlorosulphic acid Major Effect Major Effect Copper salts (most) Resistance Copper salts (most) Resistance Co                                                                                                    | Interruptive acid   No data   No data   No data   Resistance   Excellent   Resistance   Resistance   Resist   |                      |                  |              |               |                      |
| Chlorates of Na, K, Bax ellent   Excellent   Excelle                                                                                                    | Resistance   Resistance   Res   |                      | No data          | No data      | _             | Excellent Resistance |
| Chlorates of Na, K, Ba Resistance Resistance Resistance    Excellent Excellent Resistance Resistance Resistance Resistance Resistance Resistance Resistance Resistance Resistance Resistance Resistance Resistance Resistance Resistance Resistance Major Effect Resistance Major Effect Major Effect No data No data No data No data No data No data No data No data No data No data No data No data No data No data No data No data No data No data No data No data No data No data No data No data No data No data No data No data No data No data No data No data No data No data No data Excellent Excellent Excellent Resistance Resistance R                                                                                                    | Intorates of Na, K, a Rescellent Resistance Resistance Intorine, dry Resistance Resistance Intorine, dry Resistance Resistance Intorine, wet Resistance Resistance Intorine, wet Resistance Resistance Intorine, wet Resistance Resistance Intorine, wet Resistance Resistance Intorine, wet Resistance Resistance Intorine, wet Resistance Resistance Intorine, wet Resistance Resistance Intorine, wet Resistance Intorine, wet Resistance Intorine Major Effect Intorine, wet Resistance Intorine Major Effect Intorine Major Effect Intorine Major Effect Intorine Major Effect Intorine Major Effect Intorine Major Effect Intorine Majo |                      | NI- data         | No dete      |               | Maiou Effect         |
| Resistance   Resistance   Excellent   Excellent   Resistance   Excellent   Resistance   Resistance   Resist                                                                                                    | Resistance Resistance Excellent Excellent Resistance Excellent Resistance Excellent Excellent Excellent Resistance Excellent Excellent Excellent Resistance Excellent Excellent Excell |                      |                  |              | Resistance    | Major Effect         |
| Excellent   Resistance   Resistance   Excellent   Resistance   Excellent   Resistance   Excellent   Resistance   Excellent   Resistance   Excellent   Resistance   Excellent   Resistance   Resistance   Excellent   Resistance   Resistance   Excellent   Resistance   Major Effect   Major Effect   Major Effect   Major Effect   Major Effect   Major Effect   Major Effect   No data   No data   No data   No data   No data   No data   No data   No data   No data   No data   No data   No data   No data   No data   Excellent   Excellent   Excellent   Excellent   Excellent   Excellent   Excellent   Excellent   Excellent   Resistance   Excellent   Excellent   Excellent   Excellent   Resistance   Excellent   Resistance   Excellent   Resistance   Excellent   No data   No data   N                                                                                                    | Excellent Resistance Resistance R |                      |                  |              | No data       | No data              |
| Chlorine, dry  Resistance  Excellent Chloroacetic acid Chloroacetic acid Chloroform Chloroform Chlorosulphic acid Chlorosulphic acid Chromic acid (80%) Chromic acid (80%) Chromic acid                                                                                                    | Resistance Resistance  | Ба                   |                  |              |               | No data              |
| Excellent Chlorine, wet Chloroacetic acid Chlorobenzene Chlorobenzene Chlorosulphic acid Chlorosulphic acid Chromic acid (80%) Chromic acid (80%) Chromic acid Chlorobenzene Chromic acid (80%) Chromic acid (80%) Chromic aci                                                                                                    | Excellent Resistance Resistance R | Chlorine dry         |                  |              |               | Major Effect         |
| Chlorine, wet Resistance Resistance Chloroacetic acid Major Effect Major Effect Chlorobenzene Major Effect Major Effect Chloroform Major Effect Major Effect Chlorosulphic acid Major Effect Major Effect Chromic acid (80%) Chlorosulphic acid Major Effect Major Effect Chromic acid (80%) Chlorosulphic acid Major Effect Major Effect Chromic acid (80%) Chromic acid (80%) Chromi                                                                                                    | Resistance Resistance  | Omormo, dry          |                  |              |               | Wajor Erroot         |
| Chloroacetic acid Major Effect Major Effect Major Effect Major Effect Chloroform Major Effect Major Effect No data No data Chlorosulphic acid Major Effect Major Effect No data No data No data No data No data No data No data No data No data Excellent Excellent Excellent Excellent Chromic acid (80%) Resistance Major Effect Excellent Excellent Excellent Excellent Excellent Citric acid Resistance Resistance Resistance Cresylic acids (50%) Major Effect Major Effect Major Effect No data No data                                                                                                    | Inhoroacetic acid Major Effect Major Effect Major Effect Major Effect Major Effect Major Effect Major Effect Major Effect No data No data No d | Chlorine, wet        |                  |              |               | Major Effect         |
| Chlorobenzene Major Effect Major Effect Chloroform Major Effect Major Effect Chlorosulphic acid Major Effect Major Effect Chromic acid (80%) Resistance Major Effect Citric acid Resistance Resistance Copper salts (most) Resistance Resistance Cresylic acids (50%) Major Effect Major Effect Cyclohexane Major Effect Major Effect Major Effect No data No data Excellent Resistance Excellent Resistance Cresylic acids (50%) Major Effect Major Effect Cyclohexane Major Effect Major Effect Detergents, synthetic Resistance Major Effect Excellent Excellent Excellent Detergents, synthetic Resistance Major Effect Esters Major Effect Major Effect Excellent Excellent Excellent Excellent Excellent Resistance No data No data                                                                                                    | Inhorobenzene Major Effect Major Effect Majo |                      |                  |              |               |                      |
| Chlorosulphic acid Major Effect Major Effect  Chromic acid (80%) Resistance Major Effect  Excellent Excellent Citric acid Resistance Resistance  Copper salts (most) Resistance Resistance  Cresylic acids (50%) Major Effect Major Effect  Cyclohexane Major Effect Major Effect  Detergents, synthetic Resistance Major Effect  Esters Major Effect Major Effect  Esters Major Effect Major Effect  Esters Major Effect Major Effect  Esters Major Effect Major Effect  Esters Major Effect Major Effect  Esters Major Effect Major Effect  Esters Major Effect Major Effect  Esters Major Effect Major Effect  Esters Major Effect Major Effect  Excellent Excellent Excellent Excellent  Fatty acids (>C6) Resistance  Excellent Resistance  No data  No data  No data  No data  No data  No data  No data  No data  No data  No data  No data  No data  No data  No data  No data  No data  No data  No data  No data  No data  No data  No data  No data                                                                                                    | Interpose process of the process of the process of  | Chlorobenzene        |                  | Major Effect | Major Effect  | Major Effect         |
| Chromic acid (80%) Resistance Major Effect Excellent Resistance Excellent Excellent Resistance Excellent Resistance Excellent Resistance Excellent Resistance Excellent Resistance Excellent Resistance Excellent Resistance Excellent Resistance Excellent Resistance Excellent Resistance Excellent Resistance Excellent Resistance Excellent Resistance Excellent No data No data No data No data No data No data No data No data No data Excellent No data No data No data No data No data Exters Major Effect Major Effect No data No data No data Excellent Excellent Excellent Excellent Resistance No data No data No data No data Excellent Resistance Excellent Resistance No data No data N                                                                                                    | Excellent Resistance Major Effect Resistance Excellent Resistance Excellent Resistance Resistance R | Chloroform           | Major Effect     | Major Effect | No data       | No data              |
| Chromic acid (80%) Resistance                                                                                                    | Resistance   Major Effect   Excellent   Excellent   Excellent   Excellent   Excellent   Excellent   Excellent   Excellent   Excellent   Excellent   Resistance   Excellent   Resistance   Resistance   Resistance   Excellent   Resistance   Resistance   Resista | Chlorosulphic acid   | Major Effect     | Major Effect | No data       | No data              |
| Excellent Resistance Resistance Excellent Copper salts (most) Cresylic acids (50%) Resistance  Cyclohexane  Detergents, synthetic Esters Major Effect Excellent Resistance Major Effect Major Effect Major Effect Major Effect Major Effect Major Effect Major Effect Major Effect Major Effect Major Effect Major Effect Major Effect Major Effect Major Effect Major Effect Major Effect Major Effect Major Effect Major Effect No data No data No data No data No data No data No data No data No data No data No data No data No data No data No data No data No data No data No data No data No data No data No data No data No data No data No data No data No data No data No data No data No data                                                                                                    | Excellent Resistance Resistance R |                      |                  |              | Excellent     |                      |
| Citric acid Resistance Resistance Excellent Excellent Excellent Resistance Resistance Re                                                                                                    | Resistance Resistance Resistance Excellent Resistance Resistance R | Chromic acid (80%)   |                  |              |               | Excellent Resistance |
| Copper salts (most) Cresylic acids (50%) Major Effect Major Effect  Cyclohexane  Major Effect  Detergents, synthetic Esters Major Effect Major Effect Major Effect Major Effect  Major Effect Major Effect Major Effect Major Effect Major Effect Major Effect Major Effect Major Effect Major Effect No data No data No data No data No data No data No data No data No data No data No data No data No data No data No data No data No data No data No data No data No data No data No data No data No data No data No data No data No data No data No data No data No data No data No data                                                                                                    | Excellent Resistance Resistance  Incopper salts (most)  Resistance Resistance  Resistance  No data  No data  No data  No data  No data  No data  No data  No data  No data  No data  No data  No data  No data  No data                                                                                                    |                      |                  |              |               |                      |
| Copper salts (most) Resistance Resistance Cresylic acids (50%) Major Effect Major Effect Cyclohexane Major Effect Major Effect Detergents, synthetic Resistance Major Effect Esters Major Effect Major Effect Ether Major Effect Major Effect Ether Major Effect Major Effect Excellent Excellent Fatty acids (>C6) Resistance Resistance Excellent Resistance Resistance Resistance No data No data No data No data No data No data No data No data No data No data No data No data No data No data No data No data No data No data No data No data No data No data No data No data                                                                                                    | resylic acids (50%) Major Effect Major Effect No data No data  Resistance Resistance No data No data  No data No data No data  No data No data  No data No data  No data No data  No data No data  No data No data  No data No data  No data  No data No data  No data                                                                                                    | Citric acid          |                  |              | Resistance    | Excellent Resistance |
| Cresylic acids (50%) Major Effect Major Effect No data No data  Cyclohexane Major Effect Major Effect No data No data  Excellent No data No data  No data No data                                                                                                    | Resylic acids (50%) Major Effect Major Effect No data No data Recellent Excellent Resistance Major Effect Major Effect No data No data Retergents, synthetic Resistance Major Effect No data No data Retergents, synthetic Resistance Major Effect No data No data Resistance Resistance No data No data Recellent Excellent Resistance No data No data Recellent Excellent Resistance No data No data Recellent Excellent Resistance No data No data Recellent Excellent Resistance No data No data Recellent Resistance Resistance No data No data Recellent Resistance No data No data Recellent Resistance No data No data Recellent Resistance No data No data Recellent Resistance No data No data Recellent Recellent No data No data Recellent No data No data Recellent No data No data Recellent No data No data Recellent No data No data                                                                                                    | <b>.</b>             |                  |              |               |                      |
| Cyclohexane Major Effect Major Effect No data No data  Detergents, synthetic Resistance Major Effect No data No data  Esters Major Effect Major Effect No data No data  Ether Major Effect Major Effect No data No data  Excellent Excellent Fatty acids (>C6) Resistance Resistance  Excellent Excellent Ferric chloride Resistance Resistance  Resistance Resistance No data No data  No data No data  No data No data  No data No data  No data No data  No data No data  No data No data                                                                                                    | yclohexane Major Effect Major Effect Petergents, synthetic Resistance Major Effect Sters Major Effect Major Effect Sters Major Effect Major Effect Sters Major Effect Major Effect Sters Major Effect Major Effect Sters Major Effect Major Effect Sters Major Effect Major Effect Sters Major Effect Major Effect Sters Major Effect Major Effect Sters Major Effect Major Effect Sters Major Effect Major Effect Sters Major Effect No data Sters No data Sters No data                                                                                                    |                      |                  |              |               |                      |
| Excellent Detergents, synthetic Esters Major Effect Major Effect Major Effect Major Effect Major Effect Major Effect Major Effect No data No data No data No data No data No data No data No data No data No data No data No data No data No data No data No data No data No data No data No data No data No data No data No data                                                                                                    | Excellent Resistance Major Effect No data No data  Sters Major Effect Major Effect No data No data  Therefore Major Effect Major Effect No data No data  Therefore Major Effect Major Effect No data No data  Excellent Excellent No data No data  Therefore Major Effect No data No data  Therefore Major Effect No data No data  Excellent Excellent No data No data  Excellent Excellent No data No data  Excellent Excellent No data No data  Excellent Excellent No data No data  Excellent Excellent No data No data  Excellent Excellent No data No data  Excellent No data No data  Excellent No data No data  Excellent No data No data  No data No data                                                                                                    | , ,                  |                  |              |               |                      |
| Detergents, synthetic Resistance Major Effect No data No data  Esters Major Effect Major Effect No data No data  Ether Major Effect Major Effect No data No data  Excellent Excellent Resistance Resistance  Excellent Resistance Resistance No data No data  No data No data  No data No data  No data No data  No data No data  No data No data  No data No data  No data No data  No data No data                                                                                                    | retergents, synthetic Resistance Major Effect No data No data  sters Major Effect Major Effect No data No data  ther Major Effect Major Effect No data No data  Excellent Excellent Resistance Resistance Resistance Resistance Resistance Resistance Resistance Resistance Resistance No data  Excellent Excellent Resistance Resistance No data No data  Excellent Resistance Resistance No data No data  Excellent Resistance No data No data  No data No data  No data No data  No data No data  No data No data  No data No data  No data No data  No data No data  No data No data                                                                                                    | Cyclonexane          |                  | Major Effect | No data       | No data              |
| Esters Major Effect Major Effect No data No data  Ether Major Effect Major Effect No data No data  Excellent Excellent Resistance Resistance  Excellent Excellent Resistance No data No data  No data No data  No data No data  No data No data  No data No data  No data No data  No data No data                                                                                                    | sters Major Effect Major Effect ther Major Effect Major Effect Ther Major Effect Major Effect  Excellent Excellent No data  No data  No data  No data                                                                                                    | Detergente gynthetie |                  | Major Effort | No data       | No data              |
| Ether Major Effect Major Effect No data No data  Excellent Excellent Resistance Resistance No data  Ferric chloride Resistance Resistance No data  No data No data  No data No data  No data  No data  No data                                                                                                    | ther Major Effect Major Effect  Excellent Excellent  Atty acids (>C6)  Resistance Resistance  Excellent Excellent  Resistance Resistance  Excellent Excellent  Resistance Resistance  Excellent Excellent  Rerrous sulphate Resistance  Iluorinated  Effect Major Effect  No data  No data  No data  No data  No data  No data  No data  No data  No data  No data  No data  No data  No data                                                                                                    |                      |                  |              |               |                      |
| Fatty acids (>C6)  Excellent Resistance Excellent Excellent Excellent Excellent Resistance Resistance Resistance No data No data                                                                                                    | Excellent Excellent Resistance Resistance erric chloride Resistance Resistance Excellent Excellent Resistance Resistance Excellent Excellent Excellent errous sulphate Resistance Resistance Resistance Iluorinated efrigerants Major Effect Major Effect  Excellent Resistance No data  No data  No data  No data  No data                                                                                                    |                      |                  | •            |               |                      |
| Fatty acids (>C6) Resistance Excellent Ferric chloride Resistance Resistance Resistance Resistance Resistance No data No data                                                                                                    | atty acids (>C6) Resistance Excellent Erric chloride Resistance Excellent Excellent Excellent Excellent Excellent Excellent Excellent Excellent Resistance Resistance Resistance Resistance Resistance Resistance Resistance Resistance No data No data No data No data No data                                                                                                    | Elliel               |                  |              | INO data      | No data              |
| Excellent Excellent Resistance Resistance No data                                                                                                    | Excellent Excellent Resistance Resistance No data No data  Excellent Excellent Excellent Resistance No data  errous sulphate Resistance Resistance No data  luorinated No data No data  No data No data                                                                                                    | Fatty acids (>C6)    |                  |              | No data       | No data              |
| Ferric chloride Resistance Resistance No data No data                                                                                                    | erric chloride Resistance Resistance No data No data  Excellent Excellent No data  errous sulphate Resistance Resistance No data  luorinated No data  No data No data  No data  No data  No data                                                                                                    | ratty acids (200)    |                  |              | INO Gala      | INO Jala             |
|                                                                                                    | Excellent Excellent Resistance Resistance No data No data  Iuorinated Aprigerants Major Effect Major Effect No data No data                                                                                                    | Ferric chloride      |                  |              | No data       | No data              |
| Excellent Excellent                                                                                                    | errous sulphate Resistance Resistance No data No data luorinated Efrigerants Major Effect Major Effect No data                                                                                                    | . Sino Gillondo      |                  |              | 110 0010      |                      |
|                                                                                                    | luorinated Major Effect Major Effect No data No data                                                                                                    | Ferrous sulphate     |                  |              | No data       | No data              |
| Fluorinated Troductarios Troductarios Troductarios                                                                                                    | efrigerants Major Effect Major Effect No data No data                                                                                                    |                      |                  |              |               |                      |
|                                                                                                    |                                                                                                    |                      | Major Effect     | Major Effect | No data       | No data              |
|                                                                                                    |                                                                                                    |                      |                  |              |               |                      |
| Fluorine, wet Major Effect Major Effect No data No data                                                                                                    |                                                                                                    |                      |                  |              |               |                      |
|                                                                                                    |                                                                                                    | Fluorosilicate acid  | Major Effect     |              |               |                      |

|                                     | Side Panels / Front pod<br>FRPS/ABS |                                 |          |
|-------------------------------------|-------------------------------------|---------------------------------|----------|
| Chemical                            | 20℃                                 | 60°C                            | 20       |
| Formaldehyde (40%)                  | Excellent<br>Resistance             | Excellent<br>Resistance         | No       |
| Formic acid                         | Excellent<br>Resistance             | Excellent<br>Resistance         | No       |
| Fruit juice                         | Excellent Resistance Excellent      | Excellent Resistance Excellent  | No       |
| Gelatin                             | Resistance<br>Excellent             | Resistance Excellent            | No       |
| Glycerin                            | Resistance<br>Excellent             | Resistance<br>Excellent         | No       |
| Glycol, ethylene<br>Glycols         | Resistance Major Effect             | Resistance Major Effect         | No<br>No |
| Glycolic acid Hexamethylene diamine | Major Effect  No data               | Major Effect  No data           | No.      |
| Hexamine Hydrazine                  | Major Effect No data                | Major Effect No data            | No<br>No |
| Hydrobromic acid (50%)              | Excellent<br>Resistance             | Major Effect                    | Ex<br>Re |
| Hydrochloric acid (10%)             | Excellent<br>Resistance             | Excellent<br>Resistance         | No       |
| Hydrochloric acid (conc)            | Excellent Resistance Excellent      | Major Effect Excellent          | No<br>Ex |
| Hydrocyanic acid Hydrofluoric acid  | Resistance Excellent                | Resistance                      | Re       |
| (40%) Hydrofluoric acid             | Resistance                          | Major Effect                    | No       |
| (75%)<br>Hydrogen peroxide          | Major Effect Excellent              | Major Effect                    | No       |
| (30-90%)  Hydrogen sulphide         | Resistance No data                  | Major Effect No data            | No<br>Ex |
| Hypochlorite's (Ma<br>12-14%)       | Excellent<br>Resistance             | Major Effect                    | Re       |
| Iso-butyl-acetate                   | No data<br>Excellent                | No data  Excellent              | No       |
| Lactic acid (90%)                   | Resistance<br>Excellent             | Resistance<br>Excellent         | No       |
| Lead acetate Lead perchlorate       | Resistance No data                  | Resistance No data              | No<br>No |
| Lime (CaO)                          | Excellent Resistance Excellent      | Excellent Resistance Excellent  | No<br>Ex |
| Maleic acid<br>Manganate,           | Resistance<br>Excellent             | Resistance Excellent            | Re       |
| potassium (K)  Meat Juice           | Resistance Excellent Resistance     | Resistance Excellent Resistance | No.      |
| Mercuric chloride                   | Excellent<br>Resistance             | Major Effect                    | No       |
| Mercury                             | Excellent Resistance                | Excellent Resistance            | No       |
| Methanol  Methylono oblorido        | Major Effect                        | Major Effect                    | No.      |
| Methylene chloride  Milk products   | Major Effect Excellent Resistance   | Major Effect  Major Effect      | M:       |
| Moist air                           | Excellent<br>Resistance             | Excellent<br>Resistance         | No       |

| Drip plate<br>Polypropylene   |                               |
|-------------------------------|-------------------------------|
| 20℃                           | 60℃                           |
| No data                       | No data                       |
| No data                       | No data                       |
| No data                       | No data                       |
| No data                       | No data                       |
| No data                       | No data                       |
| No data<br>No data<br>No data | No data<br>No data<br>No data |
| No data<br>No data            | No data<br>No data            |
| No data<br>Excellent          | No data                       |
| Resistance                    | Major Effect                  |
| No data                       | No data                       |
| No data<br>Excellent          | No data                       |
| Resistance                    | Excellent Resistance          |
| No data                       | No data                       |
| No data                       | No data                       |
| No data<br>Excellent          | No data                       |
| Resistance                    | Excellent Resistance          |
| No data<br>No data            | No data<br>No data            |
| No data                       | No data                       |
| No data                       | No data                       |
| No data                       | No data                       |
| No data  Excellent            | No data                       |
| Resistance No data            | Excellent Resistance  No data |
| No data                       | No data                       |
| No data                       | No data                       |
| No data                       | No data                       |
| No data                       | No data                       |
| Major Effect  No data         | Major Effect  No data         |
| No data                       | No data                       |
| 140 0010                      | 110 data                      |

|                                                                                                    | Side Panels / F         | ront pod                  | Drip plate           |                        |
|----------------------------------------------------------------------------------------------------|-------------------------|---------------------------|----------------------|------------------------|
|                                                                                                    | FRPS/ABS                |                           | Polypropylene        |                        |
|                                                                                                    | THI O/ADO               |                           | 1 dispropsione       |                        |
| Chemical                                                                                                    | 20℃                     | 60℃                       | 20℃                  | 60℃                    |
|                                                                                                    |                         |                           |                      |                        |
| Malagaga                                                                                                    | Excellent               | Major Effect              | No data              | No data                |
| Molasses  Monoethanolamine                                                                                                    | Resistance Major Effect | Major Effect Major Effect | No data No data      | No data No data        |
| Wondernandiamine                                                                                                    | Excellent               | iviajoi Ellect            | INO Udia             | INO data               |
| Naphtha                                                                                                    | Resistance              | Major Effect              | No data              | No data                |
| Naphthalene                                                                                                    | Major Effect            | Major Effect              | No data              | No data                |
|                                                                                                    | Excellent               | Excellent                 | Excellent            |                        |
| Neutral salt                                                                                                    | Resistance              | Resistance                | Resistance           | Excellent Resistance   |
|                                                                                                    | Excellent               | Excellent                 |                      |                        |
| Nickel salts                                                                                                    | Resistance              | Resistance                | No data              | No data                |
| Nitrates of Na, K and                                                                                                    | Excellent               | Excellent                 | No. dete             | No data                |
| NH3                                                                                                    | Resistance              | Resistance                | No data Excellent    | No data                |
| Nitric acid (<25%)                                                                                                    | Major Effect            | Major Effect              | Resistance           | Major Effect           |
| Nitric acid (<50%)                                                                                                    | Major Effect            | Major Effect              | Major Effect         | Major Effect           |
| Nitric acid (<90%)                                                                                                    | Major Effect            | Major Effect              | Major Effect         | Major Effect           |
| Nitric acid (fuming)                                                                                                    | Major Effect            | Major Effect              | Major Effect         | Major Effect           |
| That is all a control of the control of the control | Excellent               |                           |                      |                        |
| Nitrite (Na)                                                                                                    | Resistance              | Major Effect              | No data              | No data                |
| Nitrobenzene                                                                                                    | Major Effect            | Major Effect              | Major Effect         | Major Effect           |
| Oils, diesel                                                                                                    | No data                 | No data                   | No data              | No data                |
|                                                                                                    | Excellent               | Excellent                 |                      |                        |
| Oils, essential                                                                                                    | Resistance              | Resistance                | No data              | No data                |
| Oils, lubricating +                                                                                                    | Maiau Effact            | Maiou Effect              | No data              | No data                |
| aromatic additives                                                                                                    | Major Effect Excellent  | Major Effect Excellent    | No data              | No data                |
| Oils, mineral                                                                                                    | Resistance              | Resistance                | No data              | No data                |
| Oils, vegetable and                                                                                                    | Excellent               | Excellent                 | No data              | 140 Gata               |
| animal                                                                                                    | Resistance              | Resistance                | No data              | No data                |
|                                                                                                    |                         |                           | Excellent            |                        |
| Oleic acid                                                                                                    | No data                 | No data                   | Resistance           | Major Effect           |
|                                                                                                    | Excellent               |                           | Excellent            |                        |
| Oxalic acid                                                                                                    | Resistance              | Major Effect              | Resistance           | Excellent Resistance   |
| Ozone                                                                                                    | Major Effect            | Major Effect              | No data              | No data                |
| Paraffin wax                                                                                                    | Excellent<br>Resistance | Excellent<br>Resistance   | No data              | No data                |
| raiaiiiii wax                                                                                                    | nesisiance              | nesistance                | Excellent            | INO data               |
| Perchloric acid                                                                                                    | No data                 | No data                   | Resistance           | Excellent Resistance   |
| Petroleum sprit                                                                                                    | Major Effect            | Major Effect              | Major Effect         | Major Effect           |
| •                                                                                                    | ,                       | ,                         | Excellent            | Í                      |
| Phenol                                                                                                    | Major Effect            | Major Effect              | Resistance           | Excellent Resistance   |
| Phosphoric acid                                                                                                    | Excellent               |                           | Excellent            |                        |
| (20%)                                                                                                    | Resistance              | Major Effect              | Resistance           | Excellent Resistance   |
| Phosphoric acid                                                                                                    | Excellent               | Maiou Effect              | Excellent            | Free Hant Desistance   |
| (50%)<br>Phosphoric acid                                                                                                    | Resistance<br>Excellent | Major Effect              | Resistance Excellent | Excellent Resistance   |
| (95%)                                                                                                    | Resistance              | Major Effect              | Resistance           | Excellent Resistance   |
| Phosphorous                                                                                                    | riesisiance             | Major Ellect              | Tiesistance          | Lacelletti Hesistarice |
| chloride                                                                                                    | No data                 | No data                   | No data              | No data                |
| Phosphorous                                                                                                    |                         |                           |                      |                        |
| pentoxide                                                                                                    | No data                 | No data                   | No data              | No data                |
|                                                                                                    |                         |                           | Excellent            |                        |
| Phthalic acid                                                                                                    | No data                 | No data                   | Resistance           | Excellent Resistance   |
| Potassium                                                                                                    | No dete                 | No data                   | Excellent            | Event Desistant        |
| bicarbonate Potassium                                                                                                    | No data                 | No data                   | Resistance Excellent | Excellent Resistance   |
| permanganate                                                                                                    | No data                 | No data                   | Resistance           | Excellent Resistance   |
| pormanganate                                                                                                    | 140 data                | 140 data                  | Excellent            | Exocuent resistance    |
| Potassium hydroxide                                                                                                    | No data                 | No data                   | Resistance           | Excellent Resistance   |
| Picric acid                                                                                                    | No data                 | No data                   | No data              | No data                |

|                                  | Side Panels / Front pod |                         | Drip plate              |  |
|----------------------------------|-------------------------|-------------------------|-------------------------|--|
|                                  | FRPS/ABS                | Polypropylene           |                         |  |
| Chemical                         | 20℃                     | 60℃                     | 20℃                     |  |
| Pyridine                         | Major Effect            | Major Effect            | No data                 |  |
| salicylic aldehyder              | Excellent<br>Resistance | No data                 | No data                 |  |
| Sea water                        | Excellent<br>Resistance | Excellent<br>Resistance | No data                 |  |
| Oca water                        | Excellent               | Excellent               | 140 data                |  |
| Silica acid                      | Resistance              | Resistance              | No data                 |  |
| Silicon fluids                   | No data                 | No data                 | No data                 |  |
| Silver nitrate                   | Excellent               | Excellent               | No data                 |  |
| Silver mitrate                   | Resistance<br>Excellent | Resistance<br>Excellent | No data                 |  |
| Sodium carbonate                 | Resistance              | Resistance              | No data                 |  |
|                                  | Excellent               | Excellent               | Excellent               |  |
| Sodium cyanide                   | Resistance              | Resistance              | Resistance              |  |
| Sodium peroxide                  | Excellent<br>Resistance | No data                 | No data                 |  |
| •                                | Excellent               |                         |                         |  |
| Sodium silicate                  | Resistance              | Major Effect            | No data                 |  |
| Sodium sulphide                  | Excellent<br>Resistance | Major Effect            | No data                 |  |
| Stannic chloride                 | Major Effect            | Major Effect            | No data                 |  |
| Starming Grifford                | Excellent               | major Enoce             | - No data               |  |
| Starch                           | Resistance              | Major Effect            | No data                 |  |
|                                  | Excellent               | Excellent               |                         |  |
| Sugar, syrups & jams             | Resistance              | Resistance              | No data                 |  |
| Sulphamic acid Sulphates (Na, K, | No data<br>Excellent    | No data Excellent       | No data                 |  |
| Mg, Ca)                          | Resistance              | Resistance              | No data                 |  |
|                                  | Excellent               |                         |                         |  |
| Sulphites                        | Resistance              | Major Effect            | No data                 |  |
| Sulphonic acids                  | No data                 | No data                 | No data                 |  |
| Sulphur                          | Excellent<br>Resistance | No data                 | No data                 |  |
| Culphur diavida dry              | Excellent<br>Resistance | Major Effect            | Excellent               |  |
| Sulphur dioxide, dry             | Excellent               | Major Effect            | Resistance Excellent    |  |
| Sulphur dioxide, wet             | Resistance              | Major Effect            | Resistance              |  |
| Sulphur dioxide,                 |                         |                         |                         |  |
| (96%)                            | Major Effect            | Major Effect            | No data                 |  |
| Sulpher trioxide                 | Excellent<br>Resistance | Excellent<br>Resistance | No data                 |  |
| Sulphuric acid                   | riesistance             | i lesistarice           | Excellent               |  |
| (<50%)                           | Major Effect            | Major Effect            | Resistance              |  |
|                                  |                         |                         | Excellent               |  |
| Sulphuric acid (70%)             | Major Effect            | Major Effect            | Resistance              |  |
| Sulphuric acid (95%)             | Major Effect            | Major Effect            | Major Effect            |  |
| Sulphuric acid, fuming           | Major Effect            | Major Effect            | No data                 |  |
| Sulphur chlorides                | No data                 | No data                 | No data                 |  |
|                                  | Excellent               | Excellent               |                         |  |
| Tallow                           | Resistance              | Resistance              | No data                 |  |
| Tannic acid (10%)                | No data                 | No data                 | Excellent<br>Resistance |  |
|                                  | Excellent               | Excellent               | Excellent               |  |
| Tartaric acid                    | Resistance              | Resistance              | Resistance              |  |
| Trichloroethylene                | Major Effect            | Major Effect            | Major Effect            |  |
| Urea (30%)                       | Excellent<br>Resistance | Excellent<br>Resistance | Excellent<br>Resistance |  |
| ( - • · • )                      | Excellent               | Excellent               | Excellent               |  |
| Vinegar                          | Resistance              | Resistance              | Resistance              |  |

| Drip plate<br>Polypropylene |                      |
|-----------------------------|----------------------|
| 20℃                         | 60°C                 |
| No data                     | No data              |
| No data                     | No data              |
| No data                     | No data              |
| No data                     | No data              |
| No data                     | No data              |
| No data                     | No data              |
| No data                     | No data              |
| Excellent<br>Resistance     | Excellent Resistance |
| No data                     | No data              |
| No data                     | No data              |
| No data                     | No data              |
| No data                     | No data              |
| No data                     | No data              |
| No data                     | No data              |
| No data                     | No data              |
| No data                     | No data              |
| No data                     | No data              |
| No data                     | No data              |
| No data                     | No data              |
| Excellent<br>Resistance     | Major Effect         |
| Excellent                   | major Enoce          |
| Resistance                  | Major Effect         |
| No data                     | No data              |
| No data                     | No data              |
| Excellent<br>Resistance     | Excellent Resistance |
| Excellent<br>Resistance     | Major Effect         |
| Major Effect                | Major Effect         |
| No data                     | No data              |
| No data                     | No data              |
| No data                     | No data              |
| Excellent<br>Resistance     | Excellent Resistance |
| Excellent                   |                      |
| Resistance                  | Excellent Resistance |
| Major Effect Excellent      | Major Effect         |
| Resistance                  | Excellent Resistance |
| Excellent<br>Resistance     | Excellent Resistance |
| 1.00.0141100                |                      |

|                  | Side Panels / Front pod<br>FRPS/ABS |              | Drip plate Polypropylene |                      |
|------------------|-------------------------------------|--------------|--------------------------|----------------------|
| Chemical         | 20℃                                 | 60℃          | 20℃                      | 60℃                  |
|                  | Excellent                           | Excellent    | Excellent                |                      |
| Vinegar          | Resistance                          | Resistance   | Resistance               | Excellent Resistance |
|                  | Excellent                           | Excellent    | Excellent                |                      |
| Water, distilled | Resistance                          | Resistance   | Resistance               | Excellent Resistance |
|                  | Excellent                           | Excellent    | Excellent                |                      |
| Water, soft      | Resistance                          | Resistance   | Resistance               | Excellent Resistance |
|                  | Excellent                           | Excellent    | Excellent                |                      |
| Water, Hard      | Resistance                          | Resistance   | Resistance               | Excellent Resistance |
| Wetting agents   | Excellent                           | Excellent    | Excellent                |                      |
| (<5%)            | Resistance                          | Resistance   | Resistance               | Excellent Resistance |
|                  | Excellent                           |              |                          |                      |
| Yeast            | Resistance                          | Major Effect | No data                  | No data              |
| Zinc chloride    | Major Effect                        | Major Effect | No data                  | No data              |

# 9. DIMENSIONS (UNIT)

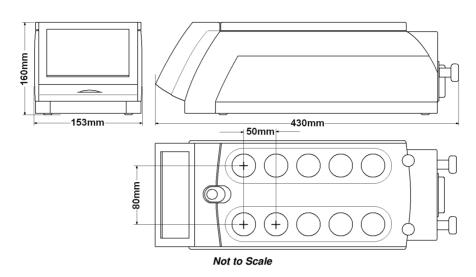

Weight 9.5 Kg Location dimension (For use in robotic stations)

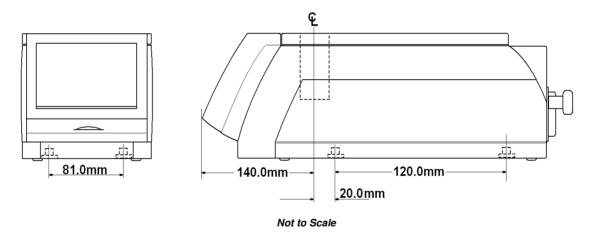

### 10. POWER SUPPLY (PSU) SPECIFICATIONS

Mains input supply voltage Power Consumption

Mains cord and moulded IEC plug and lead set cable (UK) 16A BS1362

Mains cord and moulded IEC plug and lead set cable Schuko (Europe)

Mains cord and moulded IEC plug and lead set cable (USA)

Lead set plug and fuse (UK – Only)

 $230/115/100V \sim AC \pm 10\%$  at 50/60Hz 1500 max Watts (2x750W)

3 core earthed / ground. 2 meters long. Moulded IEC plug and Lead set – supply cord H05 V V- F – Replace only with equivalent cable.

3 core earthed / ground. 2 meters long. Moulded IEC plug and Lead set – supply cord H05 V V- F

- Replace only with equivalent cable.

3 core earthed / ground. 2 meters long. Moulded IEC plug and Lead set – supply cord SJT V W 1 - 105° – Replace only with equivalent cable.

13A BS1362

#### **Dimensions (PSU)**

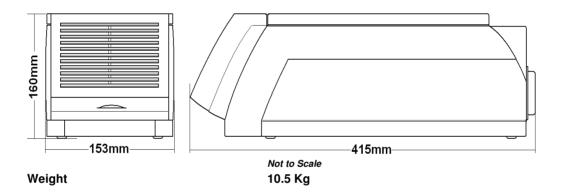

#### The Ingress Protection rating for the Integrity 10 Unit and power supply is IPX0.

For maximum performance results it is necessary for the coolant supply system be able to dissipate heat energy of 1100W at 5°C with a minimum flow rate of 2.5L/minute. The cooling fluid must be water.

### 11. MAINTENANCE, SERVICE & REPAIR

#### 11.1. MAINTENANCE

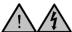

Unplug the unit from the mains voltage supply and allow it to cool before undertaking any maintenance

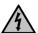

Maintenance should only be carried out under the direction of the responsible body, by a competent electrician. Failure to do so may result in damage to the product and in extreme cases be a danger to the end user.

With proper care in operation this equipment has been designed to give many years of reliable service. Contamination or general misuse will reduce the effective life of this product and may cause a hazard.

#### Maintenance for the Integrity Unit and Power Supply should include:

• Periodic electrical safety testing (an annual test is recommended as the minimum for the PSU).

**AC** dielectric withstand (Flash / Hi Pot) **must not** be undertaken on this equipment as damage may result. Such testing will invalidate warranty.

**DC** dielectric withstand (flash / Hi Pot) may be applied to the **PSU only** (i.e. The Integrity 10 unit must not be connected when the PSU is being tested. The Integrity 10 unit operates at low voltage (15V DC) and must not be subjected to dielectric withstand (Flash / Hi Pot) testing.

**DC** dielectric withstand (flash / Hi Pot) testing shall only be undertaken by competent trained personnel using suitable test equipment / environment. DC test voltage should be no more than 1.414 times normal AC test value for a class I (grounded) equipment.

The test equipment / process should incorporate a discharge procedure to remove any stored DC charge that may remain on the PSU.

- **The Integrity PSU:** Routine cleaning of the equipment should be undertaken using a water moistened, clean cloth.
- The Integrity Unit: Side panels and drip tray may be cleaned using mild warm soapy water and must be wiped dry before use. Do not use anything abrasive on the Touch LCD screen. Before cleaning the touch LCD screen, ensure the unit is turned off and SD card removed. Clean the screen using PC screen wipes or a water dampened, clean non-abrasive cloth.

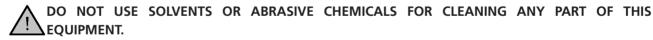

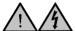

ATTENTION. THERE ARE NO SERVICEABLE PARTS WITHIN THE INTEGRITY 10 POWER SUPPLY – IF IN DOUBT CONSULT MANUFACTURE OR SUPPLIER.

#### 11.2. SPILLAGE PROCEDURE

In case of solution spillage, turn off the Integrity 10 unit via the Power Supply On / Off switch. For light spillage wipe off the solution using a water dampened cloth and dry thoroughly before further use.

For spillage involving liquid solution spilt into a reaction well, turn off the Integrity 10 unit via the Power Supply On / Off switch. Turn off the chilled water supply and disconnect the supply hoses. Uncouple and remove any peripheral cables linked to a PC or accessories. Remove mains power input and mains connection cable.

Take the unit and tip any spillage out of the reaction cells. (\*\*) Clean the unit using a water dampened cloth and dry thoroughly. Ensure the unit is dry before further use. The Responsible Body shall check the electrical safety of the unit. Only if all safety requirements are met can the unit be used again. The above procedure is intended as a guide. Should spillage occur with a toxic or hazardous fluid then special precautions may be necessary.

(\*\*) Observe special precautions for handling contaminated substances see Section 11.3.

#### 11.3. DECONTAMINATION

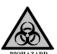

If the equipment has been exposed to toxic, radiological or biological contamination, the Responsible Body is responsible for carrying out appropriate decontamination. If hazardous material has been spilt on or inside the

equipment, decontamination should only be undertaken under the control of the Responsible Body with due recognition of possible hazards. Before using any cleaning or decontamination method, the Responsible Body should check with the manufacturer the proposed method will not damage the equipment.

#### **DECONTAMINATION CERTIFICATE**

**NOTE**: In the event of any part of this unit becoming damaged, the damaged item(s) should be returned to the manufacturer for repair accompanied by a decontamination certificate. **Copies of the Certificate are available from Distributor/Manufacturer. Appendix A of this Instructions book may be copied and enlarged. At the end of life this product must be accompanied with a Decontamination Certificate.** 

#### 11.4. SERVICING

Please refer to the Integrity 10 service manual or contact info@bibby-scientific.com.

#### 11.5. ERROR AND WARNING MESSAGES

Error and Warning messages will be displayed if the equipment status moves outside of the normal operating limits. The message will indicate recovery instructions or service support actions as appropriate.

Error and Warning messages have been included to help the user determine the state of malfunction. In some instances the message will display a method for fault condition rectification.

When the warning symbol appears in a single cell button and the cell button turns red, touch the cell button to display the fault condition.

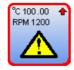

#### 11.5.1. Heat exchanger over temperature error:

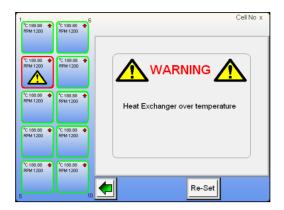

This warning shows a faulty condition with the cell number 2. The cell will have to be replaced. Please contact the manufacturer or your distributor for service support.

If all the cells are affected another warning message will be displayed. A possible cause for this is a blocked flow chamber in the cell heat exchanger. Check water coolant supply for debris contamination.

To return to the home screen and view the performance of other operational cells touch the back button.

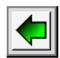

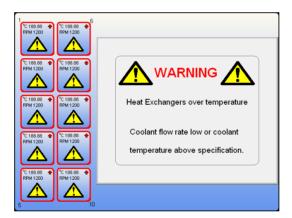

From this screen it can be seen that all cells heat exchangers are affected. This is caused by the coolant water flow rate being too low for the cells to operate or the coolant water temperature being too high (above 35°C).

If the problem is caused by lack of water flow rate the Integrity 10 will shut down to protect internal parts from damage. Once chilled water has been restored the unit will automatically recommence operation and the warning message screen will disappear.

If the problem is caused by the water temperature being too high the Integrity 10 will shut itself down as previously mentioned in order to protect internal parts from damage. Again when the correct temperature chilled water is restored the unit will recommence operation and the message screen disappears.

### Possible reasons for chilled water becoming too hot include but are not exclusive to:

- Failed chiller unit.
- More than one appliance connected to the chiller system returning water at temperature greater than the chiller can cope with.
- Integrity 10 connected in series with another piece of equipment returning chilled water at a temperature above 35°C.
   Low coolant flow rate which is insufficient to remove the heat from the heat exchangers (less than 2.5/L per minute).

Note: The chilled water flow rate must be continuous at minimum rate of 2.5 litres/min at 5°C. The coolant system should be able to dissipate heat energy at 1100W with a coolant temperature of 5°C. Running all 10 cell positions at -25°C without a chilled water set at 5°C supply may cause stress on the electrical components and result in a reduced performance leading to shorted times between service requirements.

#### 11.5.2. Motor stall error

This illustration screen shot shows a stir motor fault with cell position number 2. The cell position may still be used in heating / cooling mode but the cell will not stir. The cell will have to be replaced.

Contact the manufacturer as detailed in Section 12 Customer support.

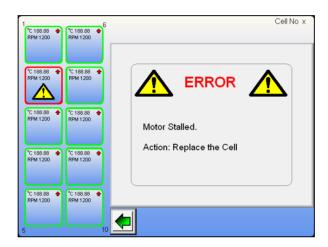

To return to the home screen and view the performance of other operational cells touch the back button.

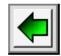

#### 11.5.3. Cell failure error

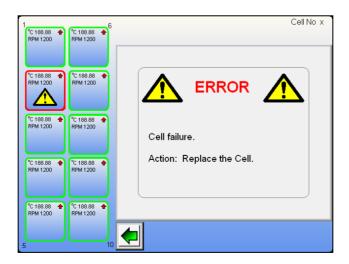

This illustration screenshot shows a cell failure with cell position number 2. The cell will have to be replaced. Contact the manufacturer as detailed in Section 12 Customer support.

To return to the home screen and view the performance of other operational cells touch the back button.

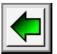

### 11.5.4. Over voltage error

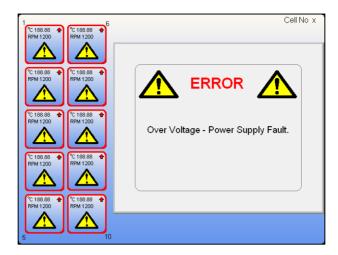

This indicates a fault with the Power Supply Unit. Contact the manufacturer as detailed in Section 12 Customer support. Turn off the Integrity 10 and disconnect from the mains electricity supply.

### 11.5.5. Under Voltage error

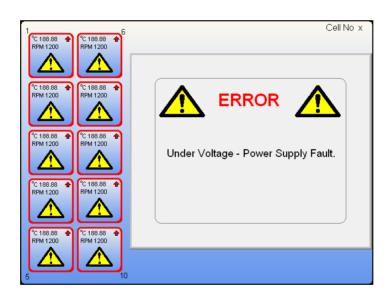

As above this indicates a fault with the Power Supply Unit. Contact the manufacturer as detailed in Section 12 Customer support. Turn off the Integrity 10 and disconnect from the mains electricity supply.

#### 11.5.6. Probe Error

If an external probe is being used and it is either left out of the sample solution or drops out of the sample solution during a run, the following screen will appear if the probe is faulty.

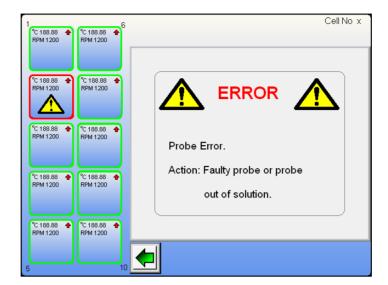

When the Integrity unit senses a block temperature that is 20°C above the solution temperature this error condition is created.

Once the fault has been rectified touch the cell button and select method of operation. e.g., manual or profile control and restart the cell.

To return to the home screen and view the performance of other operational cells touch the back button.

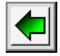

## 12. CUSTOMER SUPPORT

For help and support in using this product, please contact Customer Services at the following address.

### **Bibby Scientific Limited.**

Beacon Road, Stone, Staffordshire ST15 OSA, UK

Tel: +44(0)1785 812121 Fax: +44(0)1785 810405

General enquiries : info@bibby-scientific.comOrder enquiries : sales@bibby-scientific.com

• Technical support : electrothermalhelp@bibby-scientific.com

• Service & repair: service@bibby-scientific.com

• www.electrothermal.com

### For the America's and Canada, contact:

#### **Techne Incorporated,**

3 Terri Lane, Suite 10 Burlington, NJ 08016 USA.

Toll free:800-225-9243 Tel: 609-589-2560 Fax: 609-589-2571

Email: labproducts@techneusa.com

# **13. PARTS AND ACCESSORIES**

### **ACCESSORIES**

| Order Number | Description                                              |   |  |
|--------------|----------------------------------------------------------|---|--|
| ATS20100     | Reflux/inerting block for integrity 10                   |   |  |
| ATS20002     | Inerting caps, SVL 22 thread for use with ATS20100       |   |  |
| ATS10075     | Glass tubes 24/150mm, SVL22 thread                       |   |  |
| ATS20003     | Inerting caps, Kimble thread for use with ATS20100       |   |  |
| ATS20004     | Glass tubes 24/150mm, Kimble thread                      |   |  |
| ATS10001     | Multi-Temp 12 plug in box                                |   |  |
| ATS10027     | Temperature probes                                       |   |  |
| ATS10027/10  | Temperature probes 10 ATS10232E Multi-IR 10 plug in box  | 1 |  |
| ATS10360/1   | Non-intrusive IR sensor                                  | 1 |  |
| ATS10230     | Small intrusive IR probe in stainless steel              |   |  |
| ATS10394/1   | Hellma intrusive IR probe with high chemical resistance  |   |  |
| ATS11005     | Integrity PC software                                    |   |  |
| AZS4206      | Stirrer bars 10/6mm oval shaped for round bottomed tubes |   |  |
| AZS4235      | Stirrer bars 12/4.5mm for flat bottomed tubes            |   |  |
| ATS10055     | TS10055 Small volume test tubes 24-16mm taper            |   |  |
| ATS10056     | TS10056 Reducing sleeves for ATS10055                    |   |  |
| ATS10101     | Reducing sleeves 24 – 11mm                               |   |  |
| ATS10209     | 9 24-11mm text tubes (1ml)                               |   |  |
| AZS4229      | Spare coolant supply hoses                               | 2 |  |

### **Recommended Recirculating Chillers**

Stuart SRC14 Recirculating cooler, 14 litre capacity

# APPENDIX 'A'. DECONTAMINATION CERTIFICATE

| Bibby Scientific Limited. Beacon Road, Stone, Staffordshire ST15 0SA, UK. |                                                                                                    |                       |                                                                |  |  |  |
|---------------------------------------------------------------------------|----------------------------------------------------------------------------------------------------|-----------------------|----------------------------------------------------------------|--|--|--|
| Tel: +                                                                    | -44(0)1785 812121. Fax: +44(0)1785 810405                                                                                                    | E-mail: elec          | trothermalhelp@bibby-scientific.com                            |  |  |  |
| <u>DECONTAMINATION</u> <u>CLEARANCE</u> <u>CERTIFICATE</u>                |                                                                                                    |                       |                                                                |  |  |  |
|                                                                           | For the Inspection, Repair or Return of Medical, Laboratory or Industrial Equipment.                                                                              |                       |                                                                |  |  |  |
|                                                                           | Prior to a Service Engineer working on equipment have been used, you are requested to provide the                                                                 |                       | n environment where substances hazardous to health may<br>ion: |  |  |  |
|                                                                           | CUSTOMER DETAILS                                                                                                    |                       |                                                                |  |  |  |
|                                                                           | Company:-                                                                                                    |                       |                                                                |  |  |  |
|                                                                           | Address:- Department:- Contact                                                                                                    |                       |                                                                |  |  |  |
|                                                                           | Name:-                                                                                                    |                       |                                                                |  |  |  |
|                                                                           | Tel No:-                                                                                                    |                       |                                                                |  |  |  |
|                                                                           | Fax No:-                                                                                                    | x No:- Post Code:-    |                                                                |  |  |  |
|                                                                           | Product Description                                                                                                    |                       |                                                                |  |  |  |
|                                                                           | Model No:-                                                                                                    | Serial No:-           |                                                                |  |  |  |
|                                                                           | Has the equipment been exposed to any of the following, Please answer all questions by deleting YES/NO as applicable and by providing details in section 2 below. |                       |                                                                |  |  |  |
|                                                                           | A. Blood, body fluids, Pathological specimens                                                                                                    | YES/<br>NO            | Provide details if YES                                         |  |  |  |
|                                                                           | B. Biodegradable material that could become a hazard                                                                                                    | YES/<br>NO            | Provide details if YES                                         |  |  |  |
|                                                                           | C. Other biohazard                                                                                                    | YES/<br>NO            | Provide details if YES                                         |  |  |  |
|                                                                           | D. Chemical or substances hazardous to health                                                                                                    | YES/<br>NO            | Provide details if YES                                         |  |  |  |
|                                                                           | E. Radioactive substances State name(s) and quantities of isotopes and checks                                                                                     | YES/<br>NO            | Provide details if YES                                         |  |  |  |
|                                                                           | made for residual activity  F. Other hazards                                                                                                    | YES/<br>NO            | Provide details if YES                                         |  |  |  |
|                                                                           | <ol><li>Please provide details of any hazard present as<br/>agents as appropriate:-</li></ol>                                                                     | s indicated above. Ir |                                                                |  |  |  |
|                                                                           | 3. Your method of decontamination (please describe):-                                                                                                    |                       |                                                                |  |  |  |
|                                                                           | 4. Are there likely to be any areas of residual contamination (please specify)                                                                                    |                       |                                                                |  |  |  |
|                                                                           | I declare that the above information is true and complete to the best of my knowledge and belief.                                                                 |                       |                                                                |  |  |  |
|                                                                           | Authorised signature:-                                                                                                    | Name (please print):- |                                                                |  |  |  |
|                                                                           | Title/Position:-                                                                                                    |                       |                                                                |  |  |  |
|                                                                           | For and habalf of                                                                                                    |                       | Dotai                                                          |  |  |  |

### 14. EC DECLARATION OF CONFORMITY

# **Declaration of Conformity**

# Laboratory equipment: Integrity 10 Reaction Block, Model PS20000 & PS20000X1

These products comply with the requirements of the EU Directives listed below:

2004/108/FC

**EMC Directive** 

2006/95/EC

Low Voltage Directive (LVD)

Compliance with the requirements of these Directives is claimed by meeting the following standards:

BS EN 61010-1: 2001

Safety requirements for electrical equipment for measurement, control and

laboratory use. General requirements.

BS EN61010-2-010: 2003

Safety Requirements Electrical Equipment for Measurement, Control

and Laboratory use.

EN 61010-2-051: 2003

Safety requirements for electrical equipment for measurement, control,

and laboratory use - Particular requirements for laboratory equipment for

mixing and stirring

EN 61326 :2006

Limits for harmonic current emissions (equipment input current

≤16A per phase).

Compliance Certificates and Equipment Specification.

CE mark affixed '10.

Signed:

Date:

Authority: Technical Director

Bibby Scientific Ltd

Bibby Scientific Bibby Scientific Ltd - Stone - Staffs - ST15 OSA - UK Tel: +44 (0) 1785 812121 - Fax +44 (0) 1785 813748

This product meets the applicable EC harmonized standards for radio frequency interference and may be expected not to interfere with, or be affected by, other equipment with similar qualifications. We cannot be sure that other equipment used in its vicinity will meet these

standards and so we cannot guarantee that interference will not occur in practice. Where there is a possibility that injury, damage or loss might occur if equipment malfunctions due to radio frequency interference, or for general advice before use, contact the Technical Department of Bibby Scientific Ltd.

# Notes

# Notes

# Notes

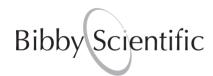

### **Bibby Scientific Ltd**

Beacon Road Stone Staffordshire ST15 OSA United Kingdom Tel: +44 (0)1785 812121

Fax: +44 (0)1785 813748 e-mail: info@bibby-scientific.com www.bibby-scientific.com

### **Bibby Scientific Middle East Ltd**

BPO Box 27842 Engomi 2433 Nicosia Cyprus Tel: +357 22 660 423 Fax: +357 22 660 424 e-mail: sales@bibby-scientificme.com

www.bibby-scientific.com

### **Bibby Scientific France**

Bâtiment le Deltaparc Silic Paris Nord 2, 7 rue du Canal, BP 55437 Villepinte 95944 ROISSY Charles de Gaulle France

Tel: +33 (0) 1 48 63 78 00 Fax: +33 (0) 1 48 63 78 01 Email: ventes@bibby-scientific.fr

### **Bibby Scientific US Ltd**

3 Terri Lane Suite 10 Burlington NJ 08016 USA

Tel: 800-225-9243 Fax: 609-589-2571 www.bibby-scientific.com

### Bibby Scientific (Asia) Ltd

Room 607 Yen Sheng Centre 64 Hoi Yuen Road Kwun Tong Kowloon Hong Kong Tel: +852 3583 1581

Fax: +852 3583 1580

e-mail bibby@bibby-scientificasia.com www.bibby-scientificasia.com